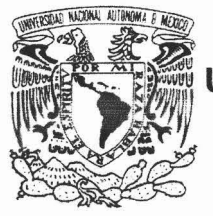

## UNIVERSIDAD NACIONAL AUTÓNOMA DE MÉXICO

## FACULTAD DE ESTUDIOS SUPERIORES CUAUTITLÁN

## OBLIGACIONES RELACIONADAS AL REGISTRO DE CONTRIBUYENTES DE UNA SOCIEDAD ANÓNIMA A TRAVÉS DE INTERNET CON EL USO DE LA FIRMA ELECTRÓNICA AVANZADA.

## T E S I S

QUE PARA OBTENER EL TÍTULO DE:

LICENCIADO EN CONTADURÍA P R E S E N T A:

MIGUEL ANGEL RAMÍREZ LARA

ASESOR: C.P. PEDRO ACEVEDO ROMERO

CUAUTITLÁN IZCALLI, EDO. DE MEX. 2005

## FACULTAD DE ESTUDIOS SUPERIORES CUAUTITLAN UNIDAD DE LA ADMINISTRACION ESCOLAR DEPARTAMENTO DE EXAMENES PROFESIONALES

ASUNTO: VOTOS APROBATORIOS

FACULTAD DE ESTUDIOS<sup>"</sup> SUPERIORES.CUAUTITLAN

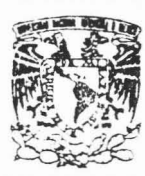

DEPARTAMENTO DE EXAMENES PROFESIONALES

ATN: Q. Ma. del Carmen García Mijares Jefe del Departamento de Exámenes Profesionales de la FES Cuautitlán

Л

Con base en el art. 28 del Reglamento General de Exámenes, nos permitimos comunicar a usted que revisamos la TESIS:

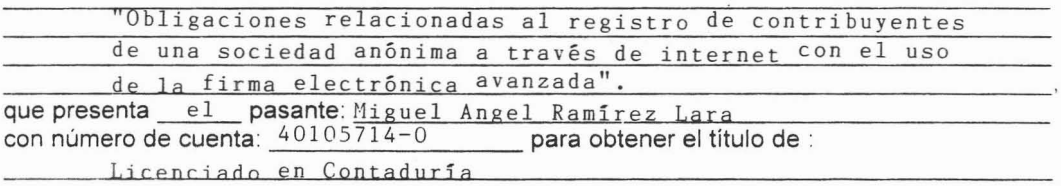

Considerando que dicho trabajo reúne los requisitos necesarios para ser discutido en el EXAMEN PROFESIONAL correspondiente, otorgamos nuestro VOTO APROBATORIO.

#### ATENTAMENTE "POR MI RAZA HABLARA EL ESPIRITU"

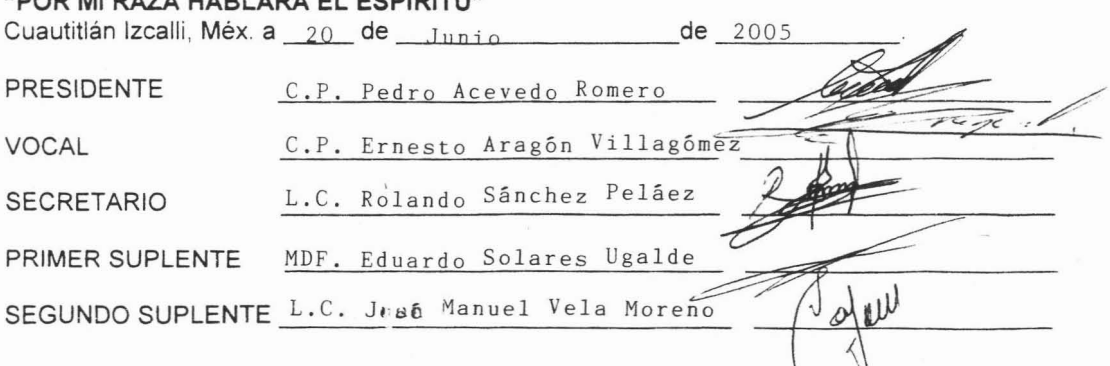

. ·;: .·Eh : .....: ' .. " .... '  $\Lambda$  $C$ -V-M  $:$   $\mathcal I$ , .

## DR. JUAN ANTONIO MONTARAZ CRESPO DIRECTOR DE LA FES CUAUTITLAN

**E S E N T E** 

## **AGRADECIMIENTOS:**

A DIOS, POR HABERME ESCOGIDO Y PUESTO EN ESTE CAMINO QUETIENE COSAS BUENAS Y MALAS, POR DEJAR QUE NOSOTROS ELIJAMOS LO QUE MAS NOS CONVENGA, Y POR ENSEÑARME EL FIN DELSER HUMANO "SERVIR A LOS DEMÁS" POROUE "EL OUE NO VIVE PARA SERVIR NO SIRVE PARA VIVIR".

## **A MIS PADRES (GUADALUPE y MIGUEL),** POR HABERME DADO LA VIDA

Y POR ESTAR AHÍ SIEMPRE CONMIGO EN LAS BUENAS Y EN LAS MALAS, POR ESOS REGAÑOS Y ESAS LIMITANTES QUE AHORA CON ELTIEMPO SE LOS AGRADEZCO CON ESTE ESFUEZO AL CONCLUIR MI CARRERA.

#### A **MIS HERMANAS,(MARY, PATY y ERIKA)**

POR AGUANTAR MI MAL CARÁCTER Y SER UNA DE LAS INSPIRACIONES PARA SEGUIR ESFORZÁNDOME DÍA CON DÍA.

A **LA UNAM,** POR HABERMEPERMITIDO CONOCER LO MARAVILLOSO QUE ES PERTENECER A ESTA CASA DE ESTUDIOS QUE SIN LUGAR A DUDAS, ADEMÁS DE FORMARNOS COMO PROFESIONISTAS, FORMA TAMBIÉN HOMBRES Y MUJERES CON MUCHO CORAZON y AMOR POR LA PROFESIÓN .

#### A **LA FACULTAD DE ESTUDIOS SUPERIORES CUAUTITLÁN,**

POR HABERME ACOGIDO EN SUS AULAS, Y A TRAVÉS DE SUS PROFESORES, FORMARME COMO UN HOMBRE DE PROVECHO PARA LA SOCIEDAD Y MI FAMILIA, CON VALORES HUMANOS Y DE SUPERACIÓN CONMIGO MISMO.

### **AL C.P. PEDRO ACEVEDO ROMERO,**

POR SU TIEMPO Y POR LA ATENCIÓN QUE ME BRINDÓ PARA LA REALIZACIÓN DE ESTE TRABAJO, TAMBIÉN POR AQUÉLLOS CONSEJOS QUE NOS INCULCABA PARA: **"DARNOSCUENTA"** DEQUE QUERER ES PODER.

#### **A MIS COMPAÑEROS DE LA FES,**

LES AGRADEZCO POR ESA AMISTAD INCONDICIONAL QUE MEBRINDARON Y QUE AÚN PREVALECE PERO EN ESPECIAL A FABIS, FELIX, JORGE, ANGY, ARY, Y PACO A TODOS USTEDES Y LOS QUE MEFALTARON GRACIAS.

#### **ALCONTADOR JORGE ALATORRE y JUAN MANUEL GREGORIO CARMONA,** POR HABERME BRINDADO MI PRIMERA OPORTUNIDAD

**E TRABAJO, POR LA PACIENCIA Y LA DEDICACIÓN ESECIDA POR SU FIRMA, QUE HA CONTRIBUIDO PARA** FORMARME COMO UN PROFESIONISTA DE CALIDAD.

#### **AL CONTADOR ALEJANDRO GUZMÁN Y ERIKA GRANT.**

GRACIAS POR LOSCONOCIMIENTOS Y POR LAS FACILIDADES OTORGADAS PARA LA CULMINACIÓN DE ESTE TRABAJO, Y POR LA CONFIANZA QUE ME BRINDARON DE IGUAL MANERA EN SU FIRMA

## **OBLIGACIONES RELACIONADAS AL REGISTRO DE CONTRIBUYENTES DE UNA SOCIEDAD ANÓNIMA A TRAVÉS DE INTERNET CON EL USO DE LA FIRMA ELECTRÓNICA AVANZADA.**

## **ÍNDICE**

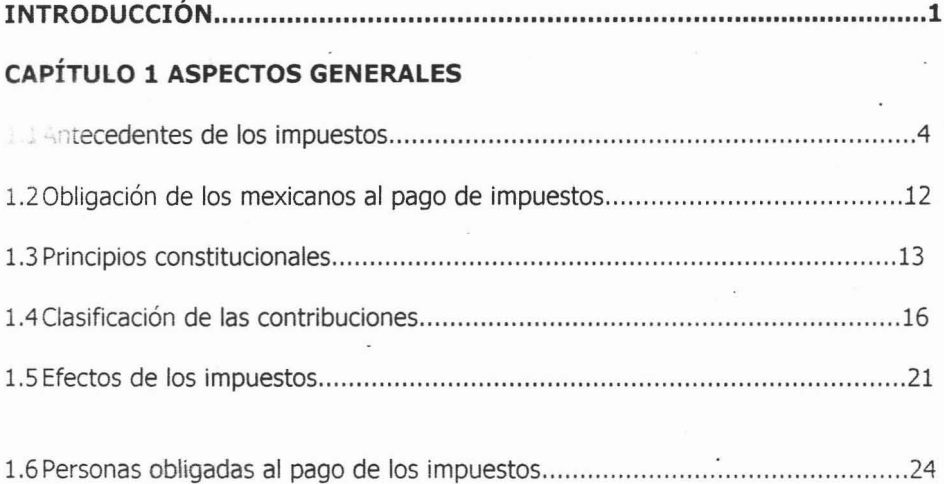

## **CAPÍTULO 2 REQUISITOS PARA LA PRESENTACIÓN DE AVISOS AL R.F.C.**

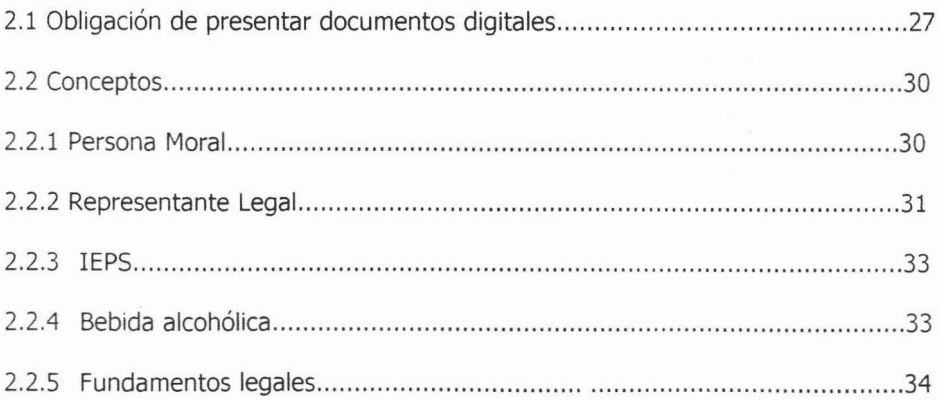

## **CAPÍTULO 3 TRÁMITES QUE SE PUEDEN REALIZAR CON EL USO DE LA FEA.**

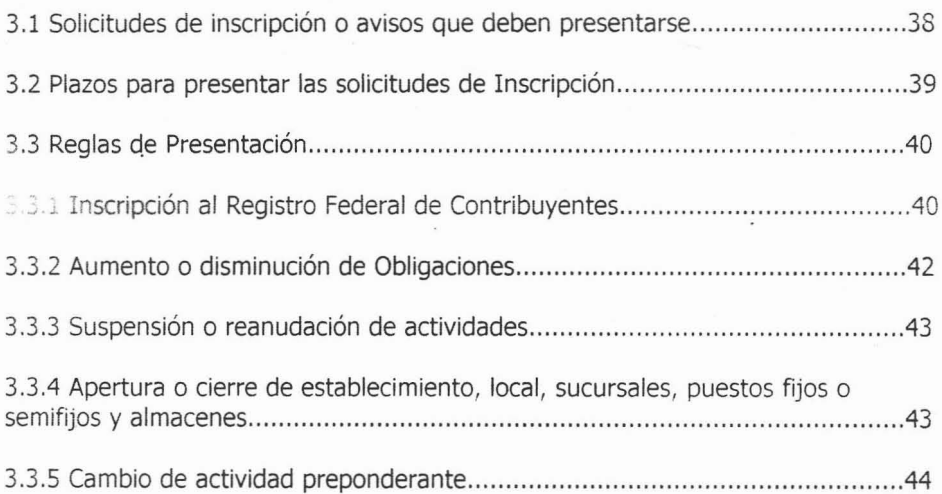

## **CAPÍTULO 4 FIRMA ELECTRÓNICA AVANZADA**

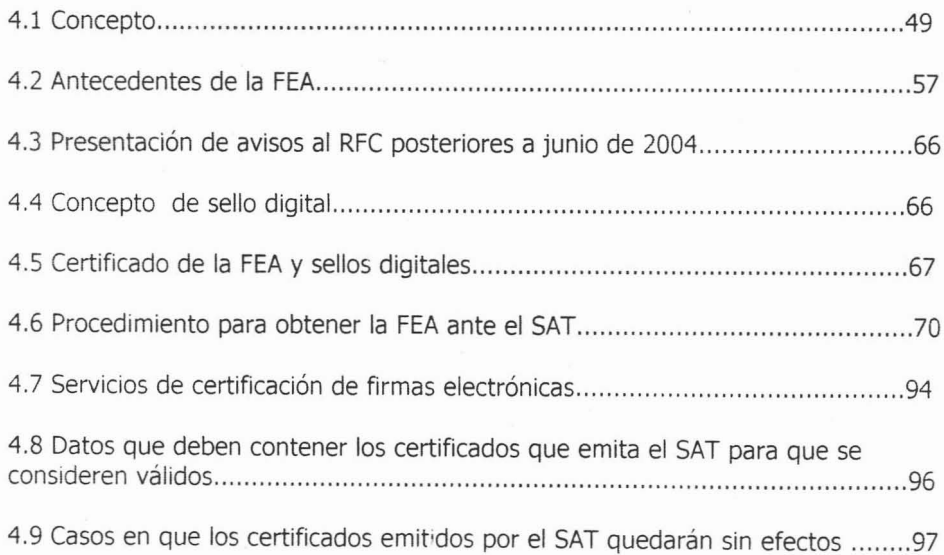

## **CAPÍTULO 5 CASO PRÁCTICO**

5.1 Caso práctico : 100 (aumento de obligaciones fiscales IEPS bebidas alcohólicas)

## **CONCLUSIÓN**

**BIBLIOGRAFÍA**

## **ABREVIATURAS**

SNEXO.

## **INTRODUCCIÓN:**

Derivado de las reformas al Código Fiscal de la Federación, los contribuyentes se encuentran obligados a presentar documentos digitales ante las autoridades fiscales.

Para estos efectos, resulta necesario contar con una firma electrónica avanzada denominada FEA y con sellos digitales amparados por un certificado emitido por el Servicio de Administración Tributaria.

Es por ello que la presente investigación se efectúa con la finalidad de presentar un panorama general de los aspectos fiscales en materia de avisos al Registro Federal de Contribuyentes, ya que en la actualidad existe gran desconocimiento por parte de los contribuyentes en lo referente a estas nuevas disposiciones, las cuáles resultan muy benéficas para el fisco y los contribuyentes.

Por lo tanto debemos analizar las disposiciones aplicables y las reglas de carácter general que se aplican a dichos avisos relacionados al Registro Federal de Contribuyentes, comenzando desde aspectos generales relacionados al nacimiento de la obligación de hacer ante las autoridades, siguiendo con un análisis de los requisitos para la presentación de dichos avisos, posteriormente los trámites que se pueden realizar a través de este nuevo esquema, concluyendo con los aspectos jurídicos de la firma electrónica avanzada.

Los contribuyentes podrán darse cuenta a través de esta investigación la forma en que se realizarán sus trámites, lugar y fecha para la confirmación de su información proporcionada al Servicio de Administración Tributaria y las posibles soluciones que se tienen en caso de inconsistencia en la información enviada.

Cabe señalar que en nuestro penúltimo capítulo que denominamos firma electrónica avanzada los contribuyentes podrán conocer los datos que deben contener dichos certificados para su validez y los casos en que éstos quedarán sin efectos ante las autoridades fiscales.

## **CAPITULO** 1

#### **ASPECTOS GENERALES.**

## **1.1 ANTECEDENTES DE LOS IMPUESTOS.**

El fenómeno tributario se ha manifestado a través del tiempo de muy diversas formas, pero siempre denotando la existencia del poder que ejercen otros sobre algunos individuos para obtener de aquéllos una parte de su riqueza, de su renta, o trabajos personales que les son impuestos unilateralmente.

 $\omega$ s pueblos conquistadores establecían sobre los conquistados diversas cargas que éstos debían cubrir: porciones determinadas de su producción o la ejecución de ciertos trabajos. El poder omnipotente del soberano determinaba que cargas debían soportar sus súbditos o las poblaciones sometidas. Luego, con el nacimiento del Estado, su poder también se manifestó con la imposición de cargas a su población.

La figura de la carga tributaria en todos los tiempos ha causado grandes discusiones y ha dado lugar a diferentes inquietudes que tratan de explicarla. Por ejemplo es muy significativa la pregunta formulada a Jesucristo acerca de si debía o no pagarse tributo al César. Los tributos tuvieron gran importancia debido a su conexión con movimientos que han transformado a la humanidad: La revolución Francesa, que generó la famosa Declaración de los Derechos del Hombre y del Ciudadano, en cuyo texto se establece que "Todos los ciudadanos tienen el derecho de comprobar por sí o por sus representantes la necesidad de la contribución pública, de consentirla libremente, de ver el empleo que se le da y de determinar la cuota, el asiento, el cobro y la duración", y el movimiento de Independencia de los Estados Unidos de Norteamérica, impulsado por la chispa del establecimiento de impuestos sin la representación de las colonias americanas.

La manifestación de este poder se ha tratado de justificar de muy diferentes formas. Se han expuesto diversas teorías para fundamentar su existencia, entre las que encontramos las teorías de la Equivalencia, del Seguro, del Capital Nacional, y la del Sacrificio, sin que ninguna de ellas haya subsistido a la crítica puesto que exponen argumentos que no llegan a tener el peso suficiente para su justificación.

La teoría de la Equivalencia considera al impuesto como el precio correspondiente a los servicios prestados por el Estado a favor de los particulares, la cual no es aceptable porque nadie recibe beneficios de los servicios públicos en proporción de los impuestos que paga y, en muchos casos, el beneficio particular es inversamente proporcional al impuesto pagado. Por otra parte, no podemos aceptar la idea de que lo percibido por el Estado por concepto de impuestos sea destinado única y exclusivamente a la prestación de servicios públicos.

La teoría del Seguro considera al impuesto como una prima de seguro que los particulares pagan por la protección personal, por la seguridad que en sus bienes y en su persona les proporciona el Estado. No podemos aceptar que el Estado tenga como única o principal función la protección individual; su existencia sobrepasa por mucho este cometido, además de que el producto de los impuestos tiene. muy diversas finalidades.

La teoría del Capital Nacional expone que los impuestos representan la cantidad necesaria para cubrir los gastos que demanda el manejo del capital del Estado, a fin de mantener y desarrollar la planta generadora de riqueza de un país. También se ha atacado esta teoría en virtud de que el fin de los impuestos no puede circunscribirse sólo a esta actividad.

La teoría del Sacrificio identifica al impuesto como una gran carga que debe ser soportada con el mínimo esfuerzo. Esta teoría más que tratar de justificar la existencia de fas impuestos, proporciona un elemento que se debe considerar en el establecimiento de las contribuciones: que el sacrificio que produzca el impuesto en cada individuo sea el menor posible.

Las primeras manifestaciones de tributación en México aparecen en los códices aztecas, en los cuáles se registró que el rey de Azcapotzalco, pedía como tributo a los Aztecas, una basta sembrada de flores y frutos. Así mismo los "Tequiámatl"(papeles o registros de tributos), fue un género de esos códices, relacionado con la administración pública dentro del imperio Mexica.

El verbo tributar cobró tal importancia, que los Aztecas se organizaron para facilitar la recaudación, nombraron entonces a los "Calpixqueh", (primeros recaudadores), quienes identificaban su función llevando una vara en una mano y un abanico en la otra. La recaudación de esos pueblos requería de "funcionarios" que llevaran un registro pormenorizado de los pueblos y ciudades tributarias, así como de la enumeración y valuación de las riquezas recibidas. La matricula de tributos es uno de los documentos más importantes de los códices dedicados a la administración y la Hacienda Pública.

Había varios tipos de tributos que se daban según la ocasión, los había de guerras, religiosos, de tiempo, etc.. Los tributos a que se estaban obligados los pueblos sometidos a los Aztecas eran de dos tipos: 1) En especie o mercancía (impuesto según provincia, su población, riqueza e industria); 2) tributos en servicios especiales que estaban obligados a prestar los vecinos de los pueblos sometidos.

Con la llegada de los Españoles Hernán Cortés quién fue el conquistador, quedó sorprendido con la belleza y organización del pueblo Azteca, por lo que adopta el sistema tributario modificando la forma en que se cobraban y cambiando los tributos de flores y animales por alimentos, piedras y joyas.

Al "rescatar" las tierras en nombre del Rey de España, utilizó las listas de tributos aztecas las cuáles posteriormente se fueron modificando hasta crearse la matricula de tributos de 1540. Correspondió entonces, la quinta parte de los bienes a la monarquía española Quinto Real. El primer paso de Cortés fue elaborar una relación (primer documento fiscal), donde nombra a un ministro, un tesorero y a varios contadores encargados de la recaudación y custodia del Quinto Real.

Establecida la colonia, los indígenas pagaban sus impuestos también con trabajo, en minas haciendas y granjas. En 1573 se implanta la alcabala<sup>1</sup>, que es el equivalente a nuestro contemporáneo IVA y después el peaje (derecho de paso). La principal fuente de riqueza para el conquistador fueron las minas y sus productos, por lo que fue el ramo que más se atendió y se creó todo un sistema jurídico fiscal (diezmo minero) con el objeto de obtener el máximo aprovechamiento de su riqueza para el Estado.

A partir de 1810. Hidalgo, Morelos y los caudillos de la Independencia, lucharon contra la esclavitud y por la abolición de alcabalas (impuesto indirecto del 10% del valor de lo que se vendía o permutaba), gabelas (gravámenes) y peajes (pago de derecho de uso de puentes y caminos).

ALCABALA. Tributo que se cobraba sobre las ventas. Diccionario enciclopédico Larousse Tercera edición

En contraparte el gobierno de la Nueva España creó impuestos que se destinaron directamente a la lucha contrainsurgente (crecimiento en las tasas de las alcabalas).

El sistema fiscal se complementa en esta etapa, se expide el arancel para el Gobierno de las Aduanas Marítimas siendo estas las primeras tarifas de importación publicadas en la República Mexicana. Asimismo , se modifica el pago de derechos sobre el vino, el aguardiente y se sanciona la libertad para extracción de capitales al extranjero. En esta etapa, el sistema fiscal de la República Independiente probó ser una fuente de conflicto y controversia debido al modelo de gobierno que se adoptó.

Posteriormente en la época de Antonio López de Santa Ana, la debilidad fiscal lleva al gobierno a fuertes carencias de orden financiero y militar, una muestra de la desesperación existente se da con el arribo al poder de este personaje quién decreta una contribución de un real por cada puerta y cuatro' centavos por cada ventana de las casas, decreta, también un impuesto de dos pesos mensuales por cada caballo frisón (robusto) y un peso por cada caballo flaco; además, un peso al mes por la posesión de cada perro.

A la llegada del Presidente Benito Juárez, entre los principales cambios Hacendarios de esta época se realiza un primer intento para la formación de un catastro<sup>2</sup> de la República: el principio de la posibilidad de división de las hipotecas: el establecimiento de la Lotería Nacional y de la "Contribución Federal" (25% adicional sobre todo pago hecho en las oficinas de la Federación y en la de los Estados).

<sup>&</sup>lt;sup>2</sup> Catastro. Censo estadístico de las fincas rústicas y urbanas de un país. Diccionario enciclopédico Larousse Tercera edición

Además de crear una corresponsabilidad en las finanzas públicas entre Federación y Estados se estableció que parte de lo recaudado se quedaría en manos de los Estados y que una parte pasaría a integrarse a los ingresos de la Federación.

Debido a que la repartición fue desfavorable para el Gobierno Federal se crea el. pago del contingente (aportación anual de los Estados hacia la Federación). Posteriormente se impulsó el proyecto de una fiscalidad "Protoliberal", la cuál consistía en que los Estados se quedaran con todo lo recaudado dentro de su jurisdicción y a cambio otorgaría un porcentaje a la Federación de acuerdo a sus Ingresos.

Con la llegada de Porfirio Díaz al poder se encontró con una Hacienda Pública que tenía como característica principal una ineficiencia administrativa, y una corrupción crónica de los servidores públicos. En esta época se llevó a cabo un proceso de fortalecimiento y centralización del poder en manos del Gobierno Federal Porfirio Díaz inicialmente duplicó el impuesto del Timbre gravó las medicinas y cien artículos más. Cobró impuestos por adelantado; recaudó 30 millones de pesos, pero gasto 44. En este período se generó la deuda externa en alto grado; se pagaban muchos intereses. Se requería de un sistema de tributación controlado y de equilibrio.

Con la llegada del Ministro de hacienda José Yves Limantour, en 1893 se nivela la Hacienda Pública, aumentando las cuotas de los Estados y la Federación, se reduce el presupuesto y las partidas abiertas al Ejecutivo, así como los sueldos de los empleados se buscaron nuevas fuentes de ingresos en el gravamen racional de las actividades, especulaciones y riquezas; se regularizó la percepción de los

impuestos existentes por medio de una vigilancia activa y sistemática sobre empleados y contribuyentes.

Con la caída de la dictadura, así como el destierro de Porfirio Díaz trajeron desorden en el país situación a la que no escapó la tributación . Los mexicanos dejaron de pagar impuestos dado que estaban ocupados en las armas. Siete años de irregular desempeño por parte de la Secretaria de Hacienda pues aun cuando seguía utilizando los procedimientos establecidos, los jefes militares exigían desembolsos de dinero, para aquellos bienes como armas y municiones las cuáles requerían entonces de "prestamos forzosos" en papel moneda y oro.

Cada jefe militar emitía papel moneda y usufructuaban  $3$  los. productos de los derechos de importación y exportación de las aduanas que se encontraban en las regiones ocupadas por cada ejército. Las oficinas recaudadoras de Hacienda eran dejadas a su disposición, a fin de proveerse inmediatamente de fondos a los ejércitos caudillos que tenían la posesión de regiones petrolíferas, de las cuáles recaudaban un impuesto metálico derivado del petróleo.

Después de la guerra, vino la necesidad de reorganizar la administración y retomar las finanzas públicas en México. Así fueron invitados para tal tarea, en calidad de asesores, especialistas americanos en finanzas. Sus observaciones resultaron realmente importantes para retomar una adecuada política fiscal; el documento de la investigación del doctor Henry Alfred D. Chandley, miembro de la Comisión de Reorganización Administrativa y Financiera del Gobierno Federal Mexicano se instituyó "Investigación preliminar del problema hacendario mexicano con proposiciones para la reestructuración del sistema", este sirvió como base para

 $3 \text{ Usufructo}$ : Derecho de disfrutar de algo cuya propiedad direct. pertenece a otro. Diccionario enciclopédico Larousse tercera edición.

aplicar reformas y acciones que impulsaron la actividad tributaria tan necesaria en aquél momento.

Entre 1917 Y 1935 se implantan diversos impuestos como: servicio de uso de ferrocarriles; impuestos especiales sobre exportación de petróleo y derivados; impuestos por consumo de luz; impuestos especial sobre la renta y el consumo de gasolina. Sin embargo, tales medidas redundaron en beneficios sociales como la :),antación del servicio civil, retiro por edad avanzada con pensión y en general se modernizan procedimientos administrativos y servicios a la comunidad, seguido por una exención a los alimentos y bienes de primera necesidad.

Algunos cambios importantes en el sistema fueron incrementar los impuestos a los artículos nocivos para la salud . por ejemplo 40% a bebidas alcohólicas, 16% para la cerveza; se duplico el impuesto al tabaco; se desarrolló, en parte un sistema de nuevo impuesto para gravar los artículos de lujo; teléfono, anuncios publicitarios o promocionales, además de crear convenios para federalizar algunos gravámenes importantes con lo que se da inicio a un fortalecimiento federal para los años posteriores.

Ya han transcurrido muchos años para que se estabilice la situación y para que los gobiernos hayan modificado las leyes fiscales para disponer de recursos, construir obras y prestar servicios a la colectividad, procurando así una mejor distribución de la riqueza. De la cuál una tercera parte es proveniente de la industria petrolera misma que se prevé que en el año 2030 este completamente agotada y tendremos que ser un importador neto de este producto.

El sistema tributario de nuestro país es mucho más que un conjunto de disposiciones fiscales; es parte de nuestra historia, de nuestras costumbres, de la idiosincrasia misma de los mexicanos.

Lo que en un tiempo se llamo "carga fiscal", es ahora, una contribución, una colaboración humana para que México cuente con escuelas, hospitales, higiene, comida, habitación, caminos, servicios públicos y fundamentalmente progreso.

Para seguir en este camino debemos tomar decisiones en las que el centro político '~·s basar su fortaleza, en la cobranza amplia y generalizada y sobre todo equitativa de impuestos.<sup>4</sup>

## **1.2 OBLIGACIÓN DE LOS MEXICANOS AL PAGO DE IMPUESTOS.**

La obligación tributaria es un vínculo jurídico en virtud del cuál el Estado, denominado sujeto activo, exige a un deudor, denominado sujeto pasivo, el cumplimiento de una prestación pecuniaria, excepcionalmente en especie.

En nuestra carta rnaqna esta conceptualización' se ve reflejada en nuestro artículo 31 fracción IV en la cuál se cita lo siguiente:

Articulo 31. son obligaciones de los mexicanos:

Fracción 111. "Contribuir para los gastos públicos, asi de la Federación como del Distrito Federal o del Estado y Municipio en que residan, de la manera proporcional y equitativa que dispongan las leyes':

<sup>&</sup>lt;sup>4</sup> FUENTE : Civismo Fisca, . historia de los Impuestos en México. WWW.SAT.GOB.MX.

Posteriormente de este apartado se desprenden los principios Constitucionales que a continuación se desarrollan. Pero antes queremos hacer hincapié de que la obligación tributaria no es anticonstitucional como muchos pensamos y que debido a la mala administración de los gobiernos exista día a día una mayor evasión de impuestos, aunado a esto las malas resoluciones misceláneas que año con año se aprueban y que no son en realidad una reforma integral que demanda el país.

## **1.3 PRINCIPIOS CONSTITUCIONALES.**

Antes de mencionar los principios constitucionales que se establecen en nuestra ;egislación cabe mencionar los más conocidos que formuló Adam Smith en el libro V de su obra Riqueza de las Naciones, que aún cuando data de hace dos siglos, generalmente son respetados y observados por el legislador contemporáneo al elaborar una ley tributaria.

Los principios formulados por Adam Smith son: de Justicia, de Certidumbre, de Comodidad y de Economía.

PRINCIPIO DE JUSTICIA: Según este principio, los habitantes de una nación deben contribuir al sostenimiento del gobierno en una proporción lo más cercana posible a sus capacidades económicas.<sup>5</sup>

PRINCIPIO DE CERTIDUMBRE: Este principio nos señala que todo impuesto debe poseer fijeza en sus principales elementos o características, para evitar actos arbitrarios por parte de la administración pública.<sup>6</sup>

A Smith. obra citada Ed. Fondo de Cultura Económica

Emilio Margain Manatoutou Introducción al Estudio Del Derecho Tributario Mexicano Ed. Porrúa . A Smith. obra citada Ed. Fondo de Cultura Económica

Emilio Margain Manatoutou Introducción al Estudio Del Derecho Tributario Mexicano Ed. Porrúa

Para el cumplimiento de este principio, el autor nos dice que el legislador debe precisar con claridad quién es el sujeto del impuesto, su objeto, la base, tasa, cuota o tarifa, momento en que se causa, fecha de pago, obligaciones a satisfacer y sanciones aplicables, con el objeto de que el poder reglamentario no altere dichos elementos en perjuicio del contribuyente, e introduzca la incertidumbre.

PRINCIPIO 'DE COMODIDAD: Si el pago de un impuesto significa para el particular un sacrificio, el legislador debe hacer cómodo su entero. Por lo tanto, para cumplir con este principio, deben escogerse aquellas fechas o períodos que en atención a la naturaleza del gravamen sean mas propicias y ventajosas para el contribuyente realice su paqo.'

PRINCIPIO DE ECONOMÍA: Para que un impuesto con finalidades eminentemente económicas justifique su existencia, además de económico debe ser productivo, de gran rendimiento; tendrá que ser económico para la administración, en su control y recaudación, para cumplir lo anterior, la diferencia entre la suma que se recaude y la que realmente entre a las arcas de la nación, tiene que ser la menor posible.<sup>8</sup>

Además Adam Smith señala cuatro causas que convierten en antieconómico un impuesto; ellas son:

- ,. Empleo de un gran número de funcionarios, cuyos salarios absorben la mayor parte del producto del impuesto y cuyos emolumentos <sup>9</sup>suponen otra contribución adicional sobre el pueblo;
- $\sim$  Impuestos opresivos a la industria, que desaniman a las gentes;

Diccionario enciclopédico Larousse Tercera edición

A. Smith. obra citada Ed. Fondo de Cultura Económica

Emilio Margain Manatoutou Introducción al Estudio Del Derecho Tributario Mexicano Ed. Porrúa <sup>8</sup> A. Smith. obra citada Ed. Fondo de Cultura Económica

Emilio Margain Manatoutou Introducción al Estudio Del Derecho Tributario Mexicano Ed. Porrúa Emolumento: Retribución correspondiente a un cargo o empleo.

- $\triangleright$  Las confiscaciones y penalidades en que necesariamente incurren los individuos que pretenden evadir el impuesto, suelen arruinarlos, eliminando los beneficios que la comunidad podría retirar del empleo de sus capitales y;
- $\rightarrow$  Visitas y fiscalizaciones odiosas, por parte de los recaudadores, que hacen objeto, al contribuyente, de vejaciones innecesarias, opresiones e incomodidades.

De acuerdo con el artículo 31 fracción IV de la Carta Magna, para la validez constitucional de un impuesto se requiere la satisfacción de tres requisitos fundamentales:

- , Que sea establecido por Ley
- Que sea proporcional y equitativo
- Que se destine al pago de los gastos públicos.

### *PRINCIPIO DE LEGALIDAD*

La fracción IV del artículo 31 de la Constitución Política de los Estados Unidos Mexicanos consagra el principio de legalidad al establecer que son obligaciones de los mexicanos: "Contribuir para los gastos públicos, así de la Federación como del Estado y Municipio en que residan, de la manera proporcional y equitativa que dispongan las leyes"

Entonces aquí tenemos asentado nuestro principio de legalidad, el cual radica que cualquier tributo debe estar establecido en una ley.

#### *PRINCIPIO DE PROPORCIONALIDAD*

Radica principalmente en que los sujetos pasivos deben contribuir a los gastos públicos en función de su respectiva capacidad económica, de manera que la persona que obtenga ingresos elevados tributen en forma cualitativamente superior a los medianos y reducidos recursos. El cumplimiento de este principio se realiza a través de tarifas progresivas.

## **PRINCIPIO** DE EQUIDAD

Radica en la igualdad ante la misma ley tributaria de todos tos sujetos pasivos de un mismo tributo, en lo que deben recibir un tratamiento idéntico en lo concerniente a hipótesis de causación, acumulación, deducciones permitidas, plazos de pago etc.

Lo que significa que los contribuyentes de un mismo impuesto deben de guardar una situación de igualdad frente a la norma jurídica que lo establece y regula.<sup>10</sup>

## **1.4 CLASIFICACIÓN DE LAS CONTRIBUCIONES.**

Conforme a la Teoría de la Tributación y a los tratadistas de la materia, la figura tributaria por excelencia son los impuestos. En el propio Código Fiscal de la Federación se establece, sin lugar a dudas, que los impuestos son tributos más representativos ya que se tratan cómo gravámenes a cargo de los particulares, diferentes de las aportaciones de seguridad social, de las contribuciones de mejoras y de los derechos.

Los impuestos se clasifican en:

- $\sim$  Impuestos directos e indirectos.
- $\sim$  Impuestos reales y personales.

<sup>&</sup>lt;sup>111</sup> Comité de Investigación del IEFA Introducción al estudio de los impuestos 2004

- $\overline{\phantom{a}}$  Impuestos generales y especiales.
- $\blacktriangleright$  Impuestos alcabalatorios

IMPUESTOS DIRECTOS: Son aquéllos en los que el legislador se propone alcanzar inmediatamente al verdadero contribuyente, suprimiendo a todo intermediario, para el legislador este impuesto no es repercutible es decir que no puede trasladarse a un tercero. Por ejemplo (ISR, IMPAC, 2% sobre nóminas entre otros.

IMPUESTOS INDIRECTOS: Son aquéllos que el legislador grava al sujeto a sabiendas de que éste lo trasladará a un tercero, y este a otro hasta llegar a un último denominado consumidor final el que realmente lo pagará. Ejemplo: (IVA, IEPS, ISH, ISAN, IGI)

IMPUESTOR REALES: Son aquéllos que están destinados a gravar valores económicos que tienen su origen en la relación jurídico tributaria que se establece entre una persona física o moral y una cosa o un bien. Se les llama reales debido a que generalmente los correspondientes sujetos pasivos son titulares de algún derecho real, en especial de la propiedad.

Ejemplo: Impuesto Predial o el Impuesto Sobre' Tenencia y Uso Vehicular.

IMPUESTOS PERSONALES: Son aquéllos que gravan los ingresos, utilidades, ganancias o rendimientos obtenidos por personas físicas o morales como consecuencia del desarrollo de diversos tipos de actividades productivas. Ejemplo: ISR.

IMPUESTOS GENERALES: Son aquéllos que gravan diversas actividades económicas, que tienen en común ser de la misma naturaleza. Ejemplo: IVA, IGI, IGE.

IMPUESTOS ESPECIALES: Son aquéllos que exclusivamente inciden sobre una actividad económica.

Ejemplo: Impuesto a la explotación minera o IEPS.

I MPUESTOS ALCABALATORIOS: Son conocidos como "alcabalas" y son aquéllos que se recaudan a través de garitas circulantes establecidas en los principales puntos de entrada o salida de una entidad a otra, o en las principales carreteras internas, con el fin de eludir la acción jurisdiccional que pueden ejercer particulares.

En nuestra Ley de Ingresos de la Federación que cada año se expide consigna la siguiente clasificación:

- 1. Impuesto sobre la renta
- II. Impuesto al activo
- III. Impuesto al valor aqreqado
- IV. Impuesto especial sobre producción y servicios
- V. Impuesto sobre tenencia y uso de vehículos
- VI. Impuesto sobre automóviles nuevos
- VII. Impuesto sobre servicios expresamente declarados de interés público por ley, en los que intervengan las empresas concesionarias de bienes del dominio directo de la nación.
- VIII. Impuesto a los rendimientos petroleros.
- IX. Impuesto al comercio exterior
- a) De la Importación
- b) A la Exportación
- $X.$  Accesorios<sup>11</sup>

<sup>&</sup>lt;sup>11</sup> Emilio Margain Manatoutou Introducción al Estudio Del Derecho Tributario Mexicano Ed. Porrúa

Con base en nuestro código fiscal también podemos concluir en su naturaleza tributaria puesto que, como contraprestaciones, se trata de aportaciones de los particulares cuyo origen es la prestación de un servicio otorgado por el Estado en sus funciones de Derecho Público, o el uso o aprovechamiento de los bienes del dominio público de la nación.

Tenemos otras figuras señaladas en la Ley de ingresos de la Federación, las cuáles se catalogan también como tributos. Nos referimos a las aportaciones para el INFONAVIT y las cuotas para el seguro social, así como también las contribuciones de mejoras, las cuáles participan de la naturaleza tributaria, sobre todo por la imposición unilateral de la exacción<sup>12</sup> y el fin de su producto para un gasto de naturaleza pública.

A fin de precisar la naturaleza jurídica de estos gravámenes debemos recurrir a la doctrina, que nos proporciona una figura adecuada al caso denominado Contribuciones Especiales, que se establece por imposición unilateral del Estado en función de un beneficio claramente obtenido por el deudor, que se genera por la realización de obras públicas o por el establecimiento de servicios cuyo producto se destina a cubrir el gasto originado por la obra o el servicio.

Tratándose de ingresos derivados de los tributarios, como ios recargos, las multas y los gastos de ejecución, conforme a nuestro Código Fiscal se considera que participan de la naturaleza de los ingresos tributarios, por ser accesorios de ellos.<sup>13</sup>

<sup>15</sup> Luis Humberto delgadillo Gutiérrez

 $\frac{12}{12}$  Exacción: Acción y efecto de exigir el pago de los impuestos, multas etc.

Diccionario enciclopédico Larousse Tercera edición.

Principios de Derecho Tributario Mexicano Ed. Noriega editores

Para concluir lo relativo a la clasificación de los tributos y de acuerdo con la concepción que tenemos de esta figura genérica, con base en su presupuesto de hecho (hecho imponible) podemos determinar que las especies de contribuciones son: Impuestos, Aportaciones de Seguridad Social. Contribuciones de Mejoras, Derechos.<sup>14</sup>

Conforme a este criterio, en los **impuestos** el presupuesto de hecho está representado por cualquier actividad de contenido económico que el Estado, a través del Poder Legislativo, considere suficiente para que al efectuarse se genere ia obligación.

Respecto de los **derechos** tenemos que el presupuesto de hecho es la prestación de un servicio particularizado al contribuyente, o el uso o el aprovechamiento de bienes de dominio público de la Federación.

Finalmente, en las **aportaciones de seguridad social** el presupuesto de hecho será el beneficio recibido por el contribuyente como consecuencia del establecimiento de un servicio de seguridad social realizado por el Estado, o por haber sustituido por el mismo en una obligación de seguridad social; y en las **contribuciones de mejora,** lo será el beneficio que obtendrá el sujeto como consecuencia de la realización de una obra pública.<sup>15</sup>

<sup>&</sup>lt;sup>14</sup> Art. 2 CFF P.I Fracciones I a IV

<sup>&</sup>lt;sup>18</sup> Luis Humberto delgadillo Gutiérrez

Principios de Derecho Tributario Mexicano Ed. Noriega editores

#### **1.5 EFECTOS DE LOS IMPUESTOS.**

En el establecimiento de todo impuesto el legislador debe estudiar cuidadosamente los posibles efectos que traerá su aplicación, para ello los efectos de los impuestos deben separarse y estudiarse en dos grandes grupos: efectos de los impuestos que no se pagan y efectos de los impuestos que se pagan.

### **EFECTOS DE LOS IMPUESTOS QUE NO SE PAGAN.**

Desde el punto de vista económico, ¿qué es lo que origina la evasión del pago de **ara impuestos?.** Para contestarnos a esta premisa, debemos separar la evasión en .;us dos formas de presentación: evasión ilegal al pago y remoción.

La evasión ilegal al pago, se presenta, entre otros, en el contrabando y en el fraude fiscal.

El primero consiste en introducir o sacar del país mercancías por las que no se cubren los impuestos aduaneros correspondientes a través de lugares no autorizados , esto debido en gran parte a las altas tarifas aduaneras y a las restricciones administrativas para la importación de dichas mercancías.

En el fraude fiscal, el contribuyente trata de eludir parcial o totalmente el pago de los impuestos, mediante el engaño o aprovechamiento de los errores de la administración pública, siendo el aliciente para cometer el fraude fiscal, al igual que el contrabando, las altas cuotas, tasas o tarifas aprobadas por el legislador.

En síntesis, los impuestos con fuertes tarifas, cuotas, tasas o tarifas, traen como efecto inmediato el aumento en el contrabando o en la defraudación, por lo que reducir el costo del primero y la existencia de cuotas moderadas en el segundo, disminuyen notablemente la evasión ilegal.

La remoción por otra parte o evasión legal del pago se presenta cuando el gravamen hace incosteable la actividad gravada y, por consiguiente, el particular opta por trasladar el negocio de una región a otra, para eludir el pago del mayor o nuevo impuesto, o bien cuando el contribuyente simplemente deja de realizar los actos generadores del crédito fiscal, a fin de no pagarlo.

## **EFECTOS DE LOS IMPUESTOS QUE SE PAGAN.**

Los impuestos que se pagan pueden producir el efecto de ser trasladados por el contribuyente a terceros, hasta llegar a una persona que no tiene a quien transmitirle la carga del gravamen. La traslación del impuesto se verifica en tres fases:

Primera. La persona a quien la Ley señala como contribuyente del impuesto, es sobre lo que recae el gravamen. Sobre esta persona se produce el impacto del impuesto.

Segunda. El contribuyente, al trasladar el impuesto a un tercero que a su vez puede transmitirlo a otros, realiza lo que se denomina traslación del impuesto; lo que Sommers define como "el proceso por medio del cual se forza a otra persona a pagarlo." La traslación puede ser hacia delante o hacia atrás denominada retrotraslación.<sup>16</sup>

<sup>&</sup>lt;sup>16</sup>Emilio Margain Manatoutou Introducción al Estudio Del Derecho Tributario Mexicano Ed. Porrúa

En la protraslación el contribuyente transmite al consumidor el impuesto que grava las ventas que celebra o los servicios que presta. En cambio la retrotraslación el consumidor es quién transmite al vendedor o prestatario del servicio.

Tercera. Por último cuando el impuesto llega a un tercero que no puede trasladarlo, se produce la incidencia del impuesto, que es definida por Sommers como "el último lugar donde descansa el impuesto."<sup>17</sup>

<sup>&</sup>lt;sup>17</sup> Emilio Margain Manatoutou Introducción al Estudio Del Derecho Tributario Mexicano Ed Porrúa

## **1.6 PERSONAS OBLIGADAS AL PAGO DE LOS IMPUESTOS.**

"Es obligación de los mexicanos contribuir....". De acuerdo con nuestra carta magna es una obligación de los mexicanos, es decir es una obligación personal, además de que el Derecho origina relaciones jurídicas cuyo contenido, facultades y obligaciones, vinculan a las personas y sólo a ellas.

De ninguna manera existen relaciones con las cosas, ya que éstas, por ser propiedad de las personas, sirven como garantía en el cumplimiento de sus ::Ji¡gaciones. Así la obligación, que constituye un elemento de la relación juridicotributaria, es de naturaleza personal.

En toda relación tributaria existen cuatro elementos:

Sujeto, objeto, base y tasa o tarifa.

Los sujetos son las Personas Físicas y Morales obligadas a pagar los impuestos.

Así encontramos en el artículo primero de cada ley, quienes son los sujetos.<sup>18</sup>

**SUJETO:** Dentro de la relación jurídico tributaria existen dos tipos de sujetos, el sujeto activo y el sujeto pasivo.

<sup>&</sup>lt;sup>18</sup> Comité de Investigación del IEFA Introducción al estudi<sup>c</sup> de los impuestos 2004

**El sujeto activo** conforme a nuestra Constitución, dicha figura recae sobre la Federación, como en el Distrito Federal, los Estados o provincias como se les denomina en otros países, y los Municipios; con la diferencia de qué sóio ios tres primeros tienen plena protestad jurídica tributaria, pues los Municipios únicamente pueden administrar su hacienda, la cual se forma de contribuciones que les señalen las legislaturas de los Estados, según el artículo 115, fracción II de la propia Constitución.<sup>19</sup>

y en cuanto al **sujeto pasivo** es la persona física o moral, nacional o extranjera, tue de acuerdo al supuesto jurídico que guarda con la ley se encuentra obligada al pago del gravamen.

**OBJETO:** Es un acto que al ser realizado hace coincidir al contribuyente en la situación o circunstancia que la ley señala como hecho generador del crédito fiscal.

**BASE:** Es el conjunto de unidades fiscales sobre las que se determina el impuesto a cargo del sujeto pasivo.

TASA: Es el porcentaje establecido en cada ley específica que se aplica a la base con el objeto de que se reciba cierta cantidad de dinero por cada unidad tributaria.

**TARIFA:** Está representada por el conjunto de unidades fiscales y cuotas correspondientes para un determinado objeto tributario o para un número de objetos que pertenecen a la misma categoría.

<sup>&</sup>lt;sup>19</sup> Fmilio Margain Manatoutou Introducción al Estudio Del Derecho Tributario Mexicano Ed. Porrúa

# CAPITULO  $\mathbf{z}$

## **2.1 OBLIGACIÓN DE PRESENTAR DOCUMENTOS DIGITALES.**

A partir del año de 2004 se crea un capítulo segundo del título 1 del CFF con el fin de regular el uso de los medios electrónicos para fines fiscales.

Los contribuyentes deberán contar con una firma electrónica avanzada, la cuál sustituirá a la firma autógrafa que plasmamos en papel.

El artículo 17-0 . Del CFF establece:

"Cuando las disposiciones fiscales obliguen a presentar documentos, éstos deberán ser digitales y contener una firma electrónica avanzada del autor, salvo los casos que se establezcan una regla diferente. Las autoridades fiscales, mediante reglas de carácter general, podrán autorizar el uso de otras firmas electrónicas."

Para los efectos mencionados en el párrafo anterior, se deberá contar con un certificado que confirme el vínculo entre un firmante y los datos de creación de una firma electrónica avanzada, expedido dicho certificado por el SAT cuando se trate de personas morales y de los sellos digitales, y por un prestador de servicios de certificación autorizado por el Banco de México cuando se trate de personas físicas.

En relación con la interpretación anterior fue publicado en el DOF del 21/IX/2004, la "Autorización otorgada al SAT para actuar como prestador de servicios de certificación" otorgada por el Banco de México, a partir del 20/IX/2004 con el carácter de agencia certificadora de personas físicas en la infraestructura extendida de seguridad que administra dicho órgano.

A través del Decreto por el que reforman, adicionan y derogan diversas disposiciones del Código Fiscal de la Federación (DOF 5/1/2004), vigente a partir del *1°,* de enero de 2004, se reformó el artículo 31 del CFF, para establecer que las personas deberán presentar las solicitudes en materia de RFC, declaraciones, avisos o informes, en documentos digitales con firma electrónica avanzada.

De la interpretación del párrafo anterior se infiere que las personas físicas y morales están obligadas a presentar sus solicitudes en materia de RFC, declaraciones, avisos o informes, en documentos digitales con firma electrónica. avanzada. Sin embargo, las personas físicas que enseguida se citan, en lugar de presentar las solicitudes como se menciona anteriormente, podrán optar por presentarlos en las oficinas autorizadas que al efecto señale el SAT mediante reglas misceláneas. Tales personas son las siguientes:

- 1. Los contríbuventes personas físicas que realicen actividades empresariales y que en el ejercicio inmediato anterior hubiesen obtenido ingresos inferiores a \$1,750,000.00.
- 2. Las personas Físicas que no realicen actividades émpresariales y que hubiesen obtenido en el ejercicio inmediato anterior ingresos inferiores a \$300,000.00.

Las personas físicas de referencia deberán utilizar una tarjeta electrónica para la presentación de sus declaraciones, la cuál sustituirá a la Firma electrónica avanzada. Los datos de identificación de los contribuyentes se proporcionarán mediante la tarjeta electrónica que distribuya el SAT.
Concluyendo, las personas morales, así como las personas físicas las cuáles realicen actividades empresariales y que en el ejercicio inmediato anterior hubiesen obtenido ingresos superiores a \$1,750,000.00, y las personas físicas que no realicen actividades empresariales y que hubiesen obtenido en dicho ejercicio ingresos superiores a \$300,000.00, deberán presentar las solicitudes en materia de RFC, declaraciones, avisos o informes, en documentos digitales con firma . electrónica avanzada.

Dicha obligación entró en vigor el 1º de enero de 2004, sin embargo, mediante, la fracción XXI del artículo segundo de las disposiciones transitorias del CFF para 2004, se estableció que durante el ejercicio fiscal de 2004 el uso de la FEA era optativo para los contribuyentes. En tanto los contribuyentes obtuvieran el certificado de FEA, en el citado ejercicio debieron continuar utilizando ante el SAT, las firmas electrónicas que ante el mismo órgano venían utilizando, o las que generan conforme a las reglas misceláneas que dicho órgano emitiera para la presentación de declaraciones y dictámenes, según sea el caso. De ello se desprende que a partir del 1º de enero de 2005, el uso de la FEA será obligatorio para los contribuyentes mencionados en el párrafo anterior.

29

### **2.2 CONCEPTOS**

#### **2.2.1 PERSONA MORAL**

#### **C.P.E.U.M.**

### **ART. 123 FRACCIÓN XVI**

Clanto los obreros como los empresarios tendrán derecho a colegiarse en defensa e sus respectivos intereses, formando sindicatos, asociaciones profesionales, etcétera;".

## **CÓDIGO CIVIL**

El título segundo del Código Civil se refiere únicamente a las personas morales y nos dice:

Artículo 25. son personas morales:

- 1. La Nación, los Estados y los Municipios;
- II. Las demás corporaciones de carácter público reconocidas por la ley;
- IlI. Las sociedades civiles y mercantiles;
- IV. Los sindicatos, las asociaciones profesionales y las demás a que se reflere la fracción XVI del artículo 123 de la Constitución Federal;
- V. Las sociedades cooperativas y mutualistas, y
- VI. Las asociaciones distintas a las enumeradas que se propongan fines políticos, científicos, artísticos, de recreo o cualquiera otro fin lícito, siempre que no fuesen desconocidas por la ley.
- VII. Las personas morales extranjeras de naturaleza privada, en los términos del artículo 2736.

El diccionario de términos bancarios define a la persona moral como: "Asociación civil, mercantil o de otro tipo a quien la ley ha concedido personalidad propia, independientemente de las personas físicas que la forman".<sup>20</sup>

La ley del ISR en su artículo 8 define a la persona moral como:

"Cuando en esta ley se haga mención a persona moral, se entienden comprendidas, entre otras, las sociedades mercantiles, los organismos oescentralízados que realicen preponderantemente actividades empresariales, las ,> . nes de crédito, las sociedades y asociaciones civiles y la asociación en participación cuando a través de ella se realicen actividades empresariales en México,"

## **2.2.2 REPRESENTANTE LEGAL**

El diccionario de términos bancarios define al representante legal como:

"Aquel que actúa en el caso de que el sujeto pasivo carezca de capacidad para obrar".<sup>21</sup>

El código civil de la federación en sus artículos 1800 al 1802 nos habla de la representación, y nos dice:

Artículo 1800, El que es hábil para contratar, puede hacerlo por si o por medio de otro legalmente autorizado,

<sup>&</sup>lt;sup>20</sup> Instituto de la Banca Diccionario de términos bancarios Ed. Parafino 1994

<sup>&</sup>lt;sup>21</sup> Instituto de la Banca Diccionario de términos bancarios Ed Parafino 1994

Artículo 1801. Ninguno puede contratar a nombre de otro sin estar autorizado por él o por la ley.

Artículo 1802. Los contratos celebrados a nombre de otro por quien no sea su legítimo representante, serán nulos, a no ser que la persona cuyo nombre fueron .- -rebrados los ratifique antes de que se retracten por la otra parte. La ratificación debe ser hecha con las mismas formalidades para el contrato que exige la ley.

Si no se obtiene la ratificación, el otro contratante tendrá derecho de exigir daños y perjuicios a quién indebidamente contrató.

y el fundamento en nuestro CCF se encuentra en su artículo 19 el cual nos dice:

## **REPRESENTACIÓN LEGAL EN TRÁMITES ADMINISTRATIVOS.**

Artículo 19. "En ningún trámite administrativo se admitirá la gestión de negocios. La representación de las personas físicas o morales ante las autoridades fiscales se hará mediante escritura pública, mediante carta poder firmada ante dos testigos y ratificadas las firmas del otorgante, aceptante y testigos ante las autoridades fiscales, notario o federatario público".

En conclusión podemos decir que el representante legal, es aquélla persona a quién la organización ha conferido la administración única, dirección general o gerencia general o cualquiera que sea el cargo que se le designe para la representación ante las autoridades correspondientes la cuál se hará constatar en la escritura pública o poder notarial.

#### **2.2.3 LE.P.S.**

El impuesto especial sobre la producción y servicios en el diccionario de términos financieros los define como:

.' Son las contribuciones a toda la producción industrial y de manufacturas, así como su distribución y propiedad, pero evitando una duplicación."<sup>22</sup>

## **2.2.4 BEBIDA ALCOHÓLICA.**

Esta palabra para su análisis se descompone en dos y son:

- $\checkmark$  Bebida. Que significa "cualquier líquido que se puede ingerir"
- $\checkmark$  Alcohólica. Que significa "que contiene alcohol"

En este supuesto podemos concluir que una bebida alcohólica, es toda bebida que puede ser ingerida, la cual contiene una graduación de alcohol que no es dañino para el consumo humano si se toma con moderación y responsabilidad,

Sin embargo para nuestra legislación, encontramos que en la propia Ley del IEPS, en su artículo 3ro Inciso a), y en las fracciones VI y VII nos aclara lo que se considera para efectos de la misma esta definición:

<sup>&</sup>lt;sup>22</sup> Rafael Barandirán Diccionario de términos financieros Ed. Trillas cuarta edición 1996

#### Conceptos para la ley del IEPS.

Art. 3 "Para los efectos de esta ley se entiende por:

A. Bebidas alcohólicas, las que a temperatura de 15° centígrados tengan una graduación alcohólica de mas de 3°G.L., hasta 55°G.L., incluyendo el aguardiente y a los concentrados de bebidas alcohólicas aun cuando tengan . una g'raduación alcohólica mayor".

VI Alcohol, "La solución acuosa de etanol con las impurezas que la acompañan, con graduación mayor de 55° G.L., a una temperatura de 15°C."

VII Alcohol desnaturalizado, "La solución acuosa de etanol con las impurezas que la acompañan, con una graduación mayor de 55°G.L., a una temperatura de 15°C, con la adición de las sustancias desnaturalizadas autorizadas por la Secretaría de Salud."

#### **2.2.5 FUNDAMENTOS LEGALES.**

El fundamento legal para la presentación de avisos al RFC lo encontramos en el artículo 27 de CFF que dice:

Art. 27 CFF "Las personas morales, así como las personas físicas que deban presentar declaraciones periódicas o que estén obligadas a expedir comprobantes por las actividades que realicen, deberán solicitar su inscripción en el registro federal de contribuyentes del servicio de administración tributaria, proporcionar la información relacionada con su identidad, su domicilio, y en general sobre su situación fiscal, mediante los avisos que se establecen en el reglamento de este código."

Art. 31 CFF "Las personas deberán presentar las solicitudes en materia de registro federal de contribuyentes, declaraciones, avisos o informes, en documentos digitales con firma electrónica avanzada a través de los medios y formatos electrónicos que señale el servicio de administración tributaria mediante reglas de carácter general, enviándolos a las autoridades correspondientes o a las oficinas autorizadas, según sea el caso, debiendo cumplir los requisitos que se establezcan en dichas reglas para tal efecto y, en su caso, pagar mediante transferencia electrónica de fondos. Cuando las disposiciones fiscales establezcan que acompañe to documento distinto a escrituras y poderes notariales, y éste no sea digitalizado, la solicitud o el aviso se podrá presentar en medios impresos."

y en cuanto al fundamento legal del IEPS lo encontramos en el artículo 1 fracción 1 y artículo 2 inciso a) de dicha ley, el cual nos dice:

Art. 1 "Están obligados al pago del impuesto establecido en esta ley, las personas físicas y morales que realicen los actos o actividades siguientes:

1"La enajenación en territorio nacional o, en su caso, la importación, definitiva, de los bienes señalados en esta ley."

Art. 2 "Al valor de los actos o actividades que a continuación se señalan, se aplicarán las tasas siguientes:

A) Bebidas con contenido alcohólico y cerveza".

De lo anterior se menciona, ya que en el reglamento del código fiscal en su artículo 21 primer párrafo y fracción primera nos dice:

Art. 21 "Se presentarán los avisos a que se refiere el artículo 14 de este reglamento, en los siguientes supuestos.

1. De aumento, cuando se esté obligado a presentar declaraciones distintas de las que venía presentando".

condusión debido a que nuestra sociedad anónima desea realizar el aumento de obligaciones, es necesario que se mencione el artículo 1 fracción I y el artículo 2 inciso a) de la ley del IEPS ya que realizará actos de comercio con otras sociedades y el objeto de dichos actos serán las bebidas alcohólicas, las cuáles para efectos de dicha ley están gravados con tasas dependiendo su graduación y naturaleza de impuesto indirecto.

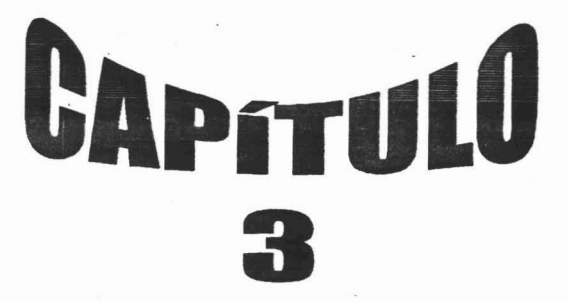

## **TRÁMITES QUE SE PUEDEN REALIZAR CON EL USO DE LA FEA.**

# **3.1 SOLICITUDES DE INSCRIPCIÓN O AVISOS QUE DEBEN PRESENTARSE**

Conforme al artículo 14 del RCFF nos dice:

Art. 14 "Las personas físicas· o morales obligadas a solicitar su inscripción en el Registro Federal de Contribuyentes en los términos del artículo 27 del Código, deberán presentar su solicitud de inscripción, en la cual, tratándose de sociedades mercantiles, señalarán el nombre de la persona a quién se haya conferido la administración única, dirección general o gerencia general, cualquiera que sea el nombre del cargo con que se le designe. Asimismo, las personas físicas o morales presentarán en su caso, los avisos siguientes:

- 1. Cambio de denominación o razón social.
- 11. Cambio de domicilio fiscal.
- III. Aumento o disminución de obligaciones, suspensión o reanudación de actividades.
- IV. Liquidación o apertura de sucesión.
- V. Cancelación en el registro federal de contribuyentes.

Asimismo, presentarán aviso de apertura o cierre de establecimientos o de locales que se utilicen como base fija para el desempeño de servicios personales independientes, en los términos del artículo 24 de este Reglamento."

En el caso de los incisos II, IV Y V del artículo 14 del Reglamento, para efectos del uso de la firma electrónica avanzada no aplican dichas disposiciones ya que no son consideradas en la regla 2.23.2 de la resolución miscelánea publicada en el Diario Oficial de la Federación. (29-junio-2004)

#### **3.2 PLAZOS PARA PRESENTAR LAS SOLICITUDES DE INSCRIPCIÓN.**

Conforme al artículo 15 del RCFF nos señala lo siguiente:

Art. 15 "La solicitud de inscripción en el Registro Federal de Contribuyentes a que se refiere el artículo 27 del Código deberá presentarse dentro del mes siguiente al día en que se efectúen las situaciones que a continuación se mencionan:

I. Personas morales residentes en México: a partir de que se firme su acta constitutiva. "

Como se puede observar el plazo para la inscripción al RFC de las personas morales se presenta en el mes siguiente al día en que se firma el acta constitutiva

Para el aviso de cambio de domicilio fiscal de igual manera se presenta dentro del mes siguiente al día en que tenga lugar la situación jurídica que lo motiva. (Art. 20 CFF p.2 )

El aviso de aumento y disminución de obligaciones se presenta de igual manera dentro del mes siguiente al día en que se realicen las situaciones jurídicas o de hecho que las motivan. (Art. 21 fracc. IV p.2)

En el caso de suspensión de actividades el aviso deberá presentarse ante la autoridad que le corresponda a más tardar en la fecha en que el contribuyente hubiere estado obligado a presentar declaración por las actividades que hubiese realizado. (Art. 21 fracc. III inc. c).

Cuando el supuesto es reanudación de actividades, dicho aviso se presenta, cuando se vuelva a estar obligado a presentar declaraciones periódicas, debiendo presentarse junto con la primera declaración. ( Art. 21 Frace. IV)

### **3.3 REGLAS DE PRESENTACIÓN.**

## **3.3 .1 INSCRIPCIÓN AL REGISTRO FEDERAL DE CONTRIBUYENTES.**

En el caso de la solicitud de inscripción en el Registro Federal de Contribuyentes se deberá presentar ante la administración local de recaudación que le corresponda al domicilio fiscal del contribuyente. (Art. 16 CFF) Además de los siguientes documentos:

- 1. Presentar por duplicado la forma oficial R-1 con el anexo correspondiente.
- 2. Original y copia de la identificación oficial del represente legal (Credencial IFE, Cedula profesional, Pasaporte vigente, Cartilla del servicio militar, en el caso de ser extranjero el documento migratorio vigente, que corresponda, emitido por la autoridad competente, además del documento con que acrediten su número de identificación fiscal del país en que residen cuando tengan dicha obligación.)
- 3. Copia certificada y fotocopia del documento constitutivo debidamente protocolizado.
- 4. Copia certificada y fotocopia del poder notarial en el que se acredite la personalidad del representante legal o carta poder firmada ante dos testigos y ratificadas las firmas ante las autoridades fiscales notario o federatario público.
- 5. Original y fotocopia del comprobante de domicilio fiscal (Estado de cuenta bancario, Recibo de luz, teléfono, predial, servicio de agua, contrato de arrendamiento acompañado este último por el último recibo de pago). (RMF 04-05 2.3.1)

Para los siguientes avisos al RFC todos se presentan con la siguiente documentación básica, ante la administración local de recaudación que le corresponda con su domicilio fiscal, además del que le corresponda según el aviso de que se trate:

- r: Forma fiscal R-2 "Avisos al Registro Federal de Contribuyentes, Cambio de Situación Fiscal", debidamente llenada y requlsltada se presenta por duplicado, esta se puede obtener en papelerías o a través de la página del SAT www.sat.gob.mx. ya que es de libre impresión.
- *<sup>r</sup>* Original y copia de la identificación oficial del representante legal (credencial IFE, pasaporte vigente, cartilla del servicio militar nacional, o en el caso de extranjeros, documento migratorio vigente.)
- $\sim$  Copia certificada y fotocopia del poder notarial, o carta poder firmada ante dos testigos y ratificadas las firmas ante las autoridades fiscales, notario o federatario público.
- <sup>r</sup> Tratándose de residentes en el extranjero o de extranjeros residentes en México, deberán acompañar fotocopia del documento notarial con el que haya sido designado el representante legal para efectos fiscales.

**4]**

## **3.3.2 AUMENTO O DISMINUCIÓN DE OBLIGACIONES.**

El aumento de obligaciones se presenta cuando se esté obligado a presentar declaraciones periódicas distintas de las que se venían presentado .

Además de los 4 documentos básicos citados se debe anexar:

- , En caso de aumento de obligaciones, además deberá incluir el o los anexos que correspondan de acuerdo a las obligaciones que aumenten , por duplicado .
	- 1. Anexo 1. Registro Federal de Contribuyentes. Personas Morales del Régimen General y del Régimen de las Personas Morales con fines no lucrativos.
	- 2. Anexo 2. Registro Federal de Contribuyentes. Personas Morales del Régimen Simplificado y sus Integrantes Personas Morales.
	- 3. Anexo 8 Registro Federal de Contribuyentes. Personas Morales y Físicas IEPS, ISAN, ISTUV y Derechos sobre Concesión y/o Asignación Minera.
	- 4. Anexo 9. Registro Federal de Contribuyentes . Residentes en el Extranjero sin Establecimiento Permanente en México.

En el caso de disminución de obligaciones se presentan los 4 documentos básicos, señalando en el anverso de la forma fiscal R-2 de la página 3 inciso e) las clave de las obligaciones que se disminuyen, y la fecha en que ocurre el supuesto jurídico.

## **3.3.3 SUSPENSIÓN O REANUDACIÓN DEACTIVIDADES.**

El aviso de suspensión de actividades se presenta, cuando el contribuyente interrumpa sus actividades por las cuáles está obligado a presentar declaraciones provisionales, siempre y cuando no deba cumplir con otras obligaciones fiscales de pago, por sí mismo o por cuenta de terceros. (Art. 21 fracc. I1I)

Este aviso no será necesario cuando se tenga que presentar los avisos de liquidación, sucesión o de cancelación a que se refiere el artículo 14 fracciones. IV y '/ del reglamento.

En el caso de reanudación de actividades, se presenta cuando se vuelve a estar obligado a presentar declaraciones periódicas por las actividades que se esté obligado.

Además de los 4 documentos básicos, el aviso debe acompañarse del formato 5 " Declaración general de pago de derechos", con el sello de la institución bancaria.

## **3.3.4 APERTURA O CIERRE DE ESTABLECIMIENTO, LOCAL, SUCURSALES, PUESTOS FIJOS O SEMIFIJOS Y ALMACENES.**

El aviso de apertura o cierre de establecimiento deberá presentarse ante la Administración Local de Asistencia que le corresponda de acuerdo con el domicilio fiscal donde se encuentre el local, establecimiento, puesto fijo o semifijo o almacén que se abre o se cierra, según sea el caso.

Además de los 4 documentos básicos citados, se debe anexar:

Para la apertura de establecimiento se debe presentar comprobante de domicilio del establecimiento, sucursal, local, puesto fijo o semifijo o almacén.

Este aviso se presenta dentro del mes siguiente al día en que se cierre o se abra el local, establecimiento, puesto fijo o semifijo o almacén.

## **3.3.5 CAMino DE ACTIVIDAD PREPONDERANTE**

Además de los 4 documentos básicos:

Copia certificada y fotocopia del acta donde conste el cambio de actividad preponderante, además en su caso señalar las obligaciones a disminuir y acompañar el anexo que corresponda a la nuevas obligaciones en caso de existir derivadas de la nueva actividad de acuerdo con el punto 3.3.2 de este capítulo.

Dicho aviso se presenta al mes siguiente del día en que ocurra el cambio de actividad preponderante por parte de la sociedad.

La regla 2.23.1 de la segunda resolución de modificaciones a la miscelánea fiscal para 2004 y sus anexos 1, VII, XI, XV Y XXI. publicada el 29 de junio de 2004 dispone que los personas físicas y morales que deban inscribirse en el RFC, podrán optar por realizarlo a través de Internet siguiendo estos pasos:

1. Presentar la solicitud de inscripción en el RFC, vía internet, proporcionando los datos que se contiene en la aplicación electrónica "RFC por internet, avisos e inscripciones", disponible en la sección e-sat de la página de internet www.sat.gob.mx.

- II. Los datos que se proporcionan a través de internet son los mismos contenidos en la forma oficial R-1 "Solicitud de Inscripción al Registro Federal de Contribuyentes" y en sus anexos.
- III. Una vez llenado el formato electrónico, el mismo deberá ser enviado a través de la citada página, y se recibirá el acuse de recibo con sello digital correspondiente por la misma vía, el cuál contendrá la fecha de presentación, el número de folio de envío y la documentación que deberá presentar.
- IV. Para concluir el trámite, el contribuyente o su representante legal deberá presentarse a partir del tercer día hábil siguiente al envío de la solicitud a que se réfiere la fracción anterior, ante la ALAC que corresponda a su domicilio fiscal, debiendo llevar el número de folio y la documentación señalada en el acuse de recibo con sello digital.
- V. Una vez realizado el cotejo de la información presentada vía internet, el SAT hará la verificación del domicilio fiscal manifestado por el contribuyente, por lo que el representante legal deberá presentarse nuevamente a partir de los 15 días hábiles siguientes a la presentación a que se refiere el punto IV, para que en su caso se haga entrega de la cédula de identificación fiscal de la persona moral.
- VI. En caso de existir diferencias entre los datos proporcionados por el contribuyente en el formato electrónico y los contenidos en los documentos exhibidos, se capturarán los correctos y el representante legal del contribuyente deberá presentarse nuevamente a partir de los 15 días hábiles siguientes.
- VII. Si el contribuyente o su representante legal no acude a la ALAC dentro de los 15 días hábiles siguientes a la fecha del envío de la solicitud de inscripción al RFC vía internet o bien de la verificación de domicilio, según sea el caso, la misma se tendrá por no presentada.

45

y en cuanto a los avisos al RFC a través de internet la regla 2.23.2 de la citada resolución establece que los contribuyentes personas físicas o morales, podrán presentar los siguientes avisos al RFC de cambio de situación fiscal: aumento o disminución de obligaciones; suspensión o reanudación de actividades; apertura o cierre de establecimientos, sucursal, local, puesto fijo o semifijo o almacén y cambio de actividad preponderante vía internet, a través de la página del 5AT, de conformidad con los siguientes pasos:

- A. Los contribuyentes proporcionará los datos que se contienen en la aplicación electrónica en línea "RFC por internet avisos e inscripciones", disponible en la sección e-5AT, de la pagina ya antes citada. Los datos que se deberán proporcionar en la aplicación en línea electrónica son los mismos que los contenidos en la forma impresa "R-2 "Avisos al Registro Federal de Contribuyentes. Cambio de Situación Fiscal" y los anexos según corresponda.
- B. Una vez llenado el formato electrónico, el mismo deberá ser enviado a través de la citada página, y se recibirá el acuse de recibo con sello digital correspondiente por la misma vía, el cuál contendrá la fecha de presentación y el número de folio de envío.
- C. En caso de que el trámite sea aceptado el SAT enviará a los contribuyentes al correo electrónico proporcionado por éstos, el acuse de recibo con sello digital generado por dicho órgano o, en su caso, el aviso de rechazo del trámite, así como los motivos que lo generaron.
- D. Los contribuyentes, podrán consultar el estado que guarda el trámite de aviso presentado de conformidad con esta regla, en la página de internet del 5AT ya antes mencionada.

Tratándose del aviso de suspensión de actividades, la cédula de identificación fiscal que corresponda al contribuyente quedará sin efectos en forma automática, por lo que no será necesario acudir a la ALAC para hacer la entrega de la misma.

Para todos los demás avisos no es necesario presentar requisitos o documentación necesaria, basta enviar la solicitud debidamente requisitada con el uso de la firma electrónica.

# CAPTULO  $\blacksquare$  $\mathcal{L}^{\text{max}}_{\text{max}}$

## **FIRMA ELECTRÓNICA AVANZADA.**

#### **4.1 CONCEPTO.**

Una firma es una manifestación de voluntad del ser humano reconocido por el sistema jurídico como fuente de derechos y obligaciones. $^{23}$ 

Algunas de las funciones de las ñrrnas manuscritas son: identificar a una persona, proporcionar certidumbre en cuanto a su participación personal en el acto de firma; y vincular a esa persona con el contenido de un documento. Una firma puede cumplir diversas funciones, dependiendo de cuál fuere la naturaleza del documento firmado.

A través de los años, el sistema jurídico mexicano ha reconocido que la manifestación de voluntad puede efectuarse a través de diversos medios con los que cuenta el hombre para poder comunicarse, otorgando validez, reconocimiento legal y efectos legales a las manifestaciones realizadas a través de aquéllos.

Después de esta breve semblanza de la firma y para efectos de comprender los términos que maneja el Código Fiscal de la Federación en cuanto al marco regulatorio de los medios electrónicos debemos tomar en cuenta los siguientes términos, que el propio Código de Comercio en Materia de Firma Electrónica publicó el 29 de agosto de 2003 y son los siguientes:

<sup>&</sup>lt;sup>23</sup> Rojina Villegas Rafael. Compendio de Derecho Civil Personas y Familia.

Colegio de Contadores Públicos de México AC. La firma y la factura electrónica primera edición octubre 2004 IMCP

**Certificado:** "Todo mensaje de Datos u otro registro que confirme el vínculo entre un firmante y los datos de creación de Firma electrónica."

**Datos de creación de firma electrónica.** "Son los datos únicos, como códigos o claves criptográficas privadas, que el firmante genera de manera secreta y utiliza para crear su firma electrónica, a fin de lograr el vínculo entre dicha Firma Electrónica y el Firmante."

**Destinatario.** " La persona designada por el emisor para recibir el mensaje de cero que no esté actuando a título de intermediario con respecto a dicho mensaje."

**Emisor.** "Toda persona que, al tenor del mensaje de datos, haya actuado a nombre propio o en cuyo nombre se haya enviado o generado ese mensaje antes de ser archivado, si éste es el caso, pero que no haya actuado a título de intermediario. *<sup>n</sup>*

**Firma electrónica.** "Los datos en forma electrónica consignados en un mensaje de datos, o adjuntados o lógicamente asociados al mismo por cualquier tecnología, que son utilizados para identificar al firmante en relación con el mensaje de datos e indicar que el firmante aprueba la información contenida en el mensaje de datos, y que produce los mismos efectos jurídicos que la firma autógrafa, siendo admisible como prueba en juicio".

**Firma electrónica avanzada o fiable.** " Aquella firma electrónica que cumpla con los siguientes requisitos:

- a) Los datos de creación de la firma, en el contexto en que son utilizados, corresponden exclusivamente al firmante;
- b) Los datos de creación de la firma estaban, en el momento de la firma, bajo el control exclusivo del firmante;
- c) Es posible detectar cualquier alteración de la firma electrónica hecha después del momento de la firma, y
- d) Respecto a la integridad de la información de un mensaje de datos, es posible detectar cualquier alteración de ésta, hecha después del momento de la firma,

En aquellas disposiciones que se refieran a la firma digital, se considerará a ésta como una especie de la firma electrónica."

**Firmante.** "La persona que posee los datos de la creación de la firma y que actúa en nombre propio de la persona a la que representa,"

**Intermediario.** "En relación con un determinado mensaje de datos, se entenderá toda persona que, actuando por cuenta de otra, envíe, reciba o archive dicho mensaje o preste algún otro servicio con respecto a él."

**Mensaje de datos.** " La información generada, enviada, recibida o archivada por medios electrónicos, ópticos o cualquier otra tecnología,"

Parte que confía. "La persona que, siendo o no el destinatario, actúa sobre la base de un certificado o de una firma electrónica."

**Prestador de servicios.** "La persona o institución pública que preste servicios relacionados con firmas electrónicas y que expide los certificados, en su caso."

**Sistema de información.** "Se entenderá todo sistema utilizado para generar, enviar o recibir, archivar o procesar de alguna otra forma mensajes de datos."

**Titular del certificado.** "Se entenderá a la persona a cuyo favor fue expedido el certificado.<sup>124</sup>

## **DEFINICIÓN DE FEA PARA EFECTOS DEL CFF.**

Las disposiciones fiscales no indican el concepto de firma electrónica avanzada ; no obstante el SAT mediante su página de internet señala que la firma electrónica avanzada son aquéllos datos en forma electrónica consignados en un mensaje de datos, o adjuntados o lógicamente asociados al mismo por cualquier tecnología, utilizados para identificar al firmante en relación con el mensaje de datos, siempre que cuente con un certificado expedido por el SAT, o en su caso, por un prestador de servicios de certificación autorizado por el BM.<sup>25</sup>

Este nuevo esquema significa para muchos simplificación y modernización, con esta visión la administración tributaria, a partir de 2004 incorporó al CFF disposiciones que regulan el uso de medios electrónicos; estas disposiciones están originando avances informáticos importantes que deberán aplicar tanto contribuyentes como el propio SAT.

<sup>:</sup> ' Colegio de Contadores Públicos de México AC La firma y la factura electrónica primera edición octubre 2004 IMCP

<sup>&</sup>lt;sup>25</sup> Perc/ Chávez Campero Fol Firma Electrónica Avanzada Tratamiento Jurídico y Fiscal Editorial Tax Primera edición 2005

Ahora es posible "firmar" desde una computadora. Con la llegada de la FEA, se podrán realizar diversos trámites ante el SAT sin tener que ir a sus oficinas, utilizando cualquier computadora con acceso a Internet. Esta firma no sólo identificará al contribuyente como autor de dicho trámite, sino que también ocultará y codificará automáticamente su contenido para que nadie más lo pueda leer.

Este sistema funciona gracias a la criptografía de clave pública, es decir, por medio de la encriptación basada en el uso de un par de llaves que cumplen con lo siguiente:

- $\sim$  Lo que es cifrado con una llave sólo puede descifrar con la otra, y viceversa.
- $\sim$  La llave privada sólo es conocida por el usuario, y no se comparte.
- , La llave pública se comparte con todos aquéllos que quieran comunicarse de forma segura con el propietario de la llave privada.

Adicionalmente, esta firma tiene las siguientes cualidades:

- a) Soporte jurídico y reconocimiento ante las autoridades fiscales.
- b) Infraestructura técnica confiable.

La FEA posee además cuatro cualidades más que garantizan su seguridad:

- , Integridad. El mensaje original no puede ser modificado por un tercero.
- , No repudio. El autor del mensaje no puede decir que no lo hizo.
- , Autenticidad. El emisor del mensaje queda acreditado, y su firma electrónica avanzada tiene la misma validez que una firma autógrafa .
- , Confidencialidad. La información contenida en el mensaje se encuentra en código, por lo que sólo el receptor designado puede descifrar el mensaje.

La obtención de Tu firm@ otorgará al contribuyente la posibilidad de expedir facturas electrónicas, entre otros beneficios. Este método alternativo de facturación utiliza tecnología digital para enviar, recibir y almacenar facturas, con la misma validez de los comprobantes fiscales impresos. Su ventaja radica en que, este tipo de comprobantes agiliza la conciliación de información en la contabilidad y reduce costos así como errores en el proceso de facturación simplificando la declaración de impuestos.

Algunos de los servicios que estarán y que algunos ya lo están a través de internet con la tecnología de FEA son los siguientes:

- 1. Comprobantes fiscales digitales (factura electrónica.)
- 2. Declaración de obligaciones en materia de impuestos federales.
- 3. Dictámenes de estados financieros
- 4. Centro de mensajes al contribuyente
- 5. Avisos al Registro Federal de Contribuyentes

6. Solicitudes de devolución y avisos de compensación de impuestos federales.

Enseguida se indican las disposiciones contenidas en diversos ordenamientos legales, relacionadas con la FEA.

## **Código Civil Federal:**

Según el artículo 1834 del Código Civil, cuando se exija la forma escrita para el contrato, los documentos relativos deben ser firmados por todas las personas a las cuales se imponga esta obligación.

Si alguna de" ellas no puede o sabe firmar, lo hará otra a su ruego y en el documento se imprimirá la huella digital del interesado que no firmó .

Para tal efecto, el artículo 1834-bis del referido Código Civil indica que los supuestos previstos en los dos párrafos anteriores se tendrá por cumplidos mediante la utilización de medios electrónicos, ópticos o de cualquier otra tecnología, en cuyo caso, el federatario público deberá hacer constar en el propio instrumento, los elementos a través de los cuáles se atribuye dicha información a las partes y conservar bajo su resguardo una versión íntegra de la misma para su ulterior<sup>26</sup> consulta, otorgando dicho instrumento de conformidad con la legislación aplicable que lo rige.

<sup>&</sup>lt;sup>2</sup> Ulterior: Que ocurre despues de otra cosa Diccionario Enciclopédico Larousse Tercera edición

## **Código de Comercio:**

De conformidad con el artículo 80 del Código de Comercio, los convenios y contratos mercantiles que se celebren por correspondencia, telégrafo, o mediante el uso de medios electrónicos, ópticos o de cualquier otra tecnología, quedarán perfeccionados desde que se reciba la aceptación de la propuesta o las condiciones con que ésta fuere modificada.

Por otra parte, en los artículos 89 al 114 del citado código, se regulan los aspectos relacionados con el comercio electrónico.

## **Código Federal de Procedimientos Civiles.**

En el CFPC se reconoce como prueba la información generada y que conste en medios electrónicos. También se le da validez de original a esa información.

## **Ley Federal De Protección al Consumidor.**

La LFPC se incluye la protección al consumidor por las operaciones realizadas a través de medios electrónicos.

En el capítulo VIII Bis denominado" De los derechos de los consumidores en las transacciones efectuadas a través de uso de medios electrónicos o de cualquier otra tecnología".

En este capítulo lo más relevante se contiene en las obligaciones a cargo de los proveedores que celebren transacciones a través de medios electrónicos y en las que destacan los siguientes puntos:

1. Si se establece la obligación de utilizar la información proporcionada por el *consumiaor* en forma confidencial, entonces no podrá divulgarla a proveedores ajenos a la transacción.

- 2. El proveedor debe utilizar elementos técnicos para brindar confidencialidad *y* seguridad a la información proporcionada al consumidor, debiendo comunicarie las características generales de estos elementos.
- 3. El proveedor, antes de celebrar la transacción deberá proporcionar su domicilio fiscal, números *teletárücos, y* demás medios a donde pueda acudir el consumidor a efectuar reclamaciones o aclaraciones.
- 4. El proveedor no usará prácticas comerciales engañosas respecto a las caracter/sticas de los productos, debiendo cumplir con las disooskiones sobre la información *y* publicidad previstas en la propia ley.
- 5. El proveedor deberá respetar la decisión del consumidor en cuanto a la cantidad y calidad de los productos que desea recibir, así como la de no recibir avisos comerciales.

#### **4.2 ANTECEDENTES DE LA FEA.**

## ANTECEDENTES INTERNACIONALES

A partir de 1996, año en que inició el auge en el uso del internet, surgió la inquietud sobre la necesidad de regular las operaciones del comercio electrónico.

Con el primer intento de regular el comercio electrónico en 1996, gracias a la aprobación de la Ley Modelo Sobre Comercio Electrónico y la Ley Modelo sobre Firmas Electrónicas, aprobadas por la Comisión del Derecho Mercantil Internacional, de la Organización de Naciones Unidas, se iniciaron acciones concretas en los distintos sectores de la sociedad para revisar las implicaciones de esta nueva forma de operar del comercio.

Estados Unidos de América fue el primer país que reconoció públicamente en dicho año, la necesidad de revisar las leyes fiscales y los principios generalmente aceptados en materia de política tributaria internacional frente a los nuevos desarrollos tecnológicos.

El tema del comercio electrónico y la política fiscal aplicable al mismo fueron temas de distintos foros internacionales entre los que destacan la primera conferencia en materia fiscal, Conferencia de Turku, y la Conferencia de Ottawa, en 1997 y 1998, respectivamente.

Estas conferencias fueron organizadas por la OCDE (Organización para la Cooperación y el Desarrollo Económico) con la participación de los paises miembros y no miembros de la organización, inclusive, a nivel ministerial, con representantes de distintas organizaciones internacionales y miembros del sector privado.

Merecen especial mención las conclusiones de la Conferencia de Ottawa, ya que ha constituido el marco de referencia de todos los trabajos realizados en materia fiscal a la fecha. Estas conclusiones son, en términos generales, las siguientes:

58

- r: Los principios fiscales resultan aplicables al comercio electrónico (neutralidad, eficiencia, certidumbre, simplicidad, efectividad, justicia y fiexibilidad. )
- *<sup>r</sup>* Nada impide que surja una nueva regulación
- *r* Cualquier aplicación de los principios tributarios y de los ajustes a los mismos, deberá estructurarse para no violentar la soberanía fiscal y la justa distribución de la carga tributaria.
- <sup>r</sup> Las autoridades fiscales deberán promover en coordinación con la OCDE protocolos y estándares aplicables al comercio electrónico que sean consistentes con los citados principios.
- *<sup>r</sup>* Resulta adecuada la cooperación y consulta con el sector empresarial como parte del proceso para instrumentar los principios enunciados.
- $\sim$  Se deberá procurar la intensificación de la cooperación internacional, a través de asistencia administrativa multilateral y la emisión de recomendaciones.
- *<sup>r</sup>* Servicios del contribuyente. El sistema de fiscalización debe ser simple, particularmente para las medianas y pequeñas empresas.
- *<sup>r</sup>* Identificación e información necesaria. Se deben desarrollar guías internacionalmente aceptadas para la aceptación de firmas electrónicas, así como los requerimientos de información que sean aceptados internacionalmente.

, Cobro de impuestos y control. Desarrollar las estrategias y las medidas necesarias para definir y fiscalizar la imposición fiscal respecto de las transacciones del comercio electrónico.

Los países que conforman la OCDE son:

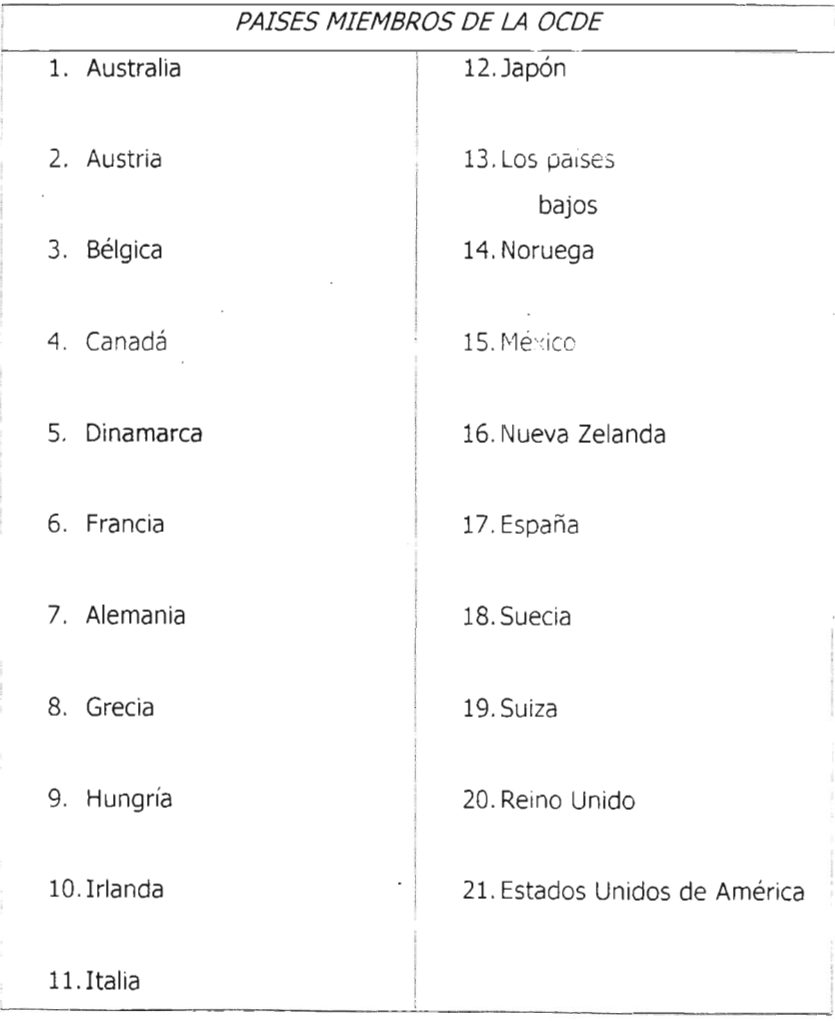

Los servicios electrónicos que se aplican en los países miembros son los siguientes.

- 1. Expediente electrónico del contribuyente
- 2. Cuenta única del contribuyente
- 3. Minería de datos (transformación del contenido de las bases de datos para los sistemas electrónicos)
- 4. Proceso único de pago sin importar el tipo de impuesto
- 5. Uso de certificados digitales (PKI)
- 6. La autoridad fiscal es a su vez autoridad certificadora (PKI)
- 7. Incentivos para llenado electrónico de declaraciones
- 8. Uso obligatorio del llenado electrónico para cualquier grupo de contribuyentes .
- 9. Diferencia entre los requerimientos del llenado electrónico y el llenado en papel
- 10.Administrados de flujos de trabajo que incluye el envío de imágenes
- 11.Base de datos de conocimientos única para los distintos canales de soporte
- 12.Información sobre impuestos para contribuyentes/ estudiantes
- 13. Recepción de e-mail estructurados para respuestas automáticas.
- 14. Modernización de los sistemas actuales para su integración con los servicios Web
- 15. Establecimiento de un proyecto integral de modernización de los sistemas computacionales de impuestos
- 16. Publicación de estándares de servicios y sus niveles de cumplimiento
- 17.Acuerdos de servicio con contribuyentes de otras entidades
- 18. Registro de los resultados en los cambios de cumplimiento del contribuyente al pasar a un llenado electrónico de declaraciones
- 19. Centro de Atención telefónica

De los 19 servicios de referencia México tiene implementados 6 que representan el 32% y está en proceso de implementación 5, que representan un 26% , dando un total del 58%.

De los 8 servicios con mayor cobertura de implementación por los países miembros de la OCDE, México tiene 4 implementados y 1 más por implementar.

Lo anterior se traduce en que México está alineado en gran medida con la implementación de proyectos electrónicos a los estándares internacionales.

#### **ANTECEDENTES NACIONALES**

En el año de 1995 surge en México una página de consulta del SAT en donde únicamente se colocaba información fiscal en grupos con temas generales y lejanos a las necesidades reales de los contribuyentes, por lo tanto, limitada en su estructura y practicidad. Sin embargo se habilitan dos direcciones personales de correo electrónico para brindar asesoría y orientación fiscal por este medio. La página se mantiene funcionando de manera regular y creciendo conforme a la demanda de información.

Es hasta julio de 2002, cuando el esquema de pago de impuestos dio un giro importante ya que anteriormente en la mayoría de los casos, se realizaba a través de formatos fiscales impresos. Asimismo un grupo reducido de personas morales presentaba declaraciones electrónicas, las cuáles requerían de una suscripción ante el SAT para la obtención de un certificado de seguridad y cuenta de acceso para envíos, en virtud de que se realizaban dos operaciones. En primera instancia, se tenía que realizar la transferencia electrónica de fondos en el banco, qurén entregaba un número de transferencia, mismo que en una segunda instancia, el contribuyente debía hacer llegar vía internet al portal del SAT junto con .su información fiscal.

La clave CIEe (Clave de Identificación Electrónica Confidencial) el cuál es un sistema de identificación personal, único e intransferible basado en el RFC y el NIP, lo genera el contribuyente a través del portal del SAT o ante la administración local de recaudación que le corresponda. Sustituye a la firma autógrafa, produciendo los mismos efectos que las leyes otorgan a los documentos correspondientes, con el mismo valor probatorio, y es necesario para acceder a los sistemas electrónicos en la actualidad. Esta clave también surge en el año 2002.

63

El desarrollo y la evolución de la informática están aportando grandes beneficios a la sociedad y al 5AT, que no ha sido la excepción en aprovecharlas, introduciendo recursos tecnológicos en apoyo de los contribuyentes, facilitando con ello el proceso de cumplimiento de la obligación ciudadana de tributar así como el ejercicio de los derechos de los contribuyentes ante las autoridades fiscales.

En el caso del 5AT, la utilización de internet se puede conceptuar en 3 etapas:

- 1. Servicios de información general a contribuyentes
- 2. Interacción con los servicios de correo electrónico y de comunicación en línea con el contribuyente
- 3. Transacción, al poder enviar y procesar información en línea con datos tributarios del contribuyente para efectos de control y registro de obligaciones fiscales.

Desde luego, estas 3 etapas marcan igualmente el conjunto de servicios que ha sido posible brindar a los contribuyentes hasta el día de hoy; dentro del proceso de modernización del SAT, existe la iniciativa estratégica de seguir ampliando los servicios digitales.<sup>27</sup>

Entre algunos otros servicios que han aparecido tenemos:

<sup>:&#</sup>x27; Colegio de Contadores Públicos de México AC

La Firma y la Factura Electrónica. Primera edición IMCP
- , DEM : que es la versión cliente, en la cuál se captura la información de la declaración anual de las personas morales correspondientes al ISR, IMPAC e información del IVA para después validar la información y generar el archivo para que sea enviado por internet.
- , DECLARASAT: el cuál sirve para presentar vía internet las declaraciones anuales de las personas físicas correspondientes al ISR, IMPAC e información del IVA en este software se tienen dos modalidades de captura: cálculo automático de impuestos o captura sin cálculo automático de impuestos.
- , DIM: el cuál es el sistema de declaración informativa múltiple que se envía a través de internet y que sustituye ala forma fiscal impresa número30.
- , DECLARASAT EN LINEA: que surge en el año de 2005, la cuál es una ayuda gratuita para que las personas físicas puedan presentar su declaración anual simplemente con la captura de datos

Ya que automáticamente se realiza el cálculo dé impuestos con la posibilidad de efectuar el envío de la misma.

Las estrategias de servicios asociadas a internet, constituyen el marco de referencia de los esfuerzos realizados por el SAT, para un mejor sistema tributario en nuestro país pero este proceso aun no culmina y, considerando una proyección al año 2006 como plazo mediato, el SAT ha determinado algunas metas en la mejora de servicios, optimización de recursos, reducción en los tiempos de respuesta y simplificación administrativa, en aras de beneficiar ante todo a los contribuyentes.

## **4.3 PRESENTACIÓN DE AVISOS Al R.F.C. POSTERIORES A JUNIO DE 2004.**

Para la presentación de los avisos al RFC que presenten los contribuyentes mediante la forma oficial impresa R-l "Solicitud de Inscripción al Registro Federal de Contribuyentes" o R-2 "Avisos al Registro Federal de Contribuyentes. Cambio de situación fiscal" y sus anexos correspondientes u opten por hacerlo vía internet, podrán variar la presentación, Indistintamente, respecto de cada aviso que deban presentar como lo marca la regla 2.23.4 RMF04-0S .

Lo anterior se menciona ya que el artículo 6 del CFF penúltimo párrafo menciona que los contribuyentes no pueden variar el cumplimiento de sus obligaciones fiscales durante el ejercicio cuando ya han elegido una, sin embargo a partir de Junio de 2004 mediante esta resolución se puede variar la presentación de dichos avisos.

### **4.4 CONCEPTO DE** seu,o **DIGITAL**

El sello digital es el mensaje electrónico que acredita que un documento digital fue recibido por la autoridad correspondiente, y estará sujeto a la misma regulación aplicable al uso de una firma electrónica avanzada. En este caso, el sello digital identificará a la dependencia que recibió el documento y se presumirá. salvo prueba en contrario, que el documento digital fue recibido en la hora y fecha que se consigne en el acuse de recibo mencionado.

Es decir el sello digital es el mensaje de validación que nos proporciona la autoridad hacendaria en el momento que recibe nuestro documento digital, en ese momento se extingue la obligación tributaria de hacer o de dar por parte del contribuyente y se tiene el comprobante para acreditar dicho supuesto.

#### **4.5 CERTIFICADO DE LA FEA Y SELLOS DIGITALES.**

Para efectos de nuestro CFF el certificado digital, "Es un vínculo entre un firmante y los datos de creación de una firma electrónica avanzada" según el artículo 17-D segundo párrafo de dicho Código.

De lo anterior se desprende que un certificado digital es un documento en que se asegura algo y tiene por objetivo demostrar que la persona que tiene una firma electrónica avanzada es propietaria de esa firma, confirmando así que es, el que dice ser.

Hasta la fecha, los certificados de firma electrónica avanzada son expedidos por las autoridades fiscales.

Cuando las personas morales tramiten sus certificados para obtener la FEA, deberán proceder en la siguiente forma:

- , El Trámite debe ser efectuado ante el SAT.
- , Sólo lo podrá efectuar un apoderado o representante legal, a quien le haya sido otorgado poder general para actos de dominio o de administración.

, El representante deberá contar con un certificado vigente de FEA por lo que previamente deberá tramitarlo y comparecer ante el 5AT para acreditar su identidad.

El artículo 19 A- primer párrafo del CFF al mencionar que "....La tramitación ... de firma electrónica avanzada de una persona moral, sólo la podrá efectuar un representante...", se entiende que, exclusivamente habrá un representante por cada persona moral, situación que es ilógica, ya que en caso de que por alguna razón el representante que tiene el certificado de FEA se vea imposibilitado, no se podrá efectuar ningún trámite.

## **OPCIÓN A PERSONAS MORALES UTILIZAR SU FEA PROPIA O LA DE SU** REPRESENTANTE LEGAL

El artículo 19-A del CFF señala que las personas morales cuando presenten documentos digitales podrán optar por utilizar su firma electrónica avanzada o bien, presentarlos con la firma electrónica avanzada de su apoderado o representante legal.

Sin embargo, cuando la persona moral presente documentos digitales con su firma se presumirá sin que admita prueba en contrario, que fueron presentados por las siguientes personas físicas:

#### 1. El administrador único

2. El presidente del Consejo de Administración

3. Personas que tengan conferida: La dirección general, y/o la Administración de la persona moral.

### **ACUSES DE RECIBO CON SELLO DIGITAL**

Según el artículo 17-E del CFF, cuando los contribuyentes remitan un documento digital a las autoridades fiscales, recibirán el acuse de recibo que contenga el sello digital. En este caso, el sello digital identificará a la dependencia que recibió el documento y se presumirá, salvo prueba en contrario, que el documento digital fue recibido en la hora y fecha que se consignen en el acuse de recibo mencionado. El SAT establecerá los medios para que los contribuyentes puedan verificar la autenticidad de los acuses de recibo con sello digital.

## **VERIFICACIÓN DE ACUSES DE RECIBO CON SELLO DIGITAL.**

De conformidad con la regla 2.22.10 de la RMF04-0S, los contribuyentes podran verificar la autenticidad de los acuses de recibo con sello digital que obtenga a través de la página de internet del SAT, en la sección "Tu Firma", apartado "Verificación de acuses de recibo con sello digital", siguiendo las instrucciones que en el citado apartado se señalen.

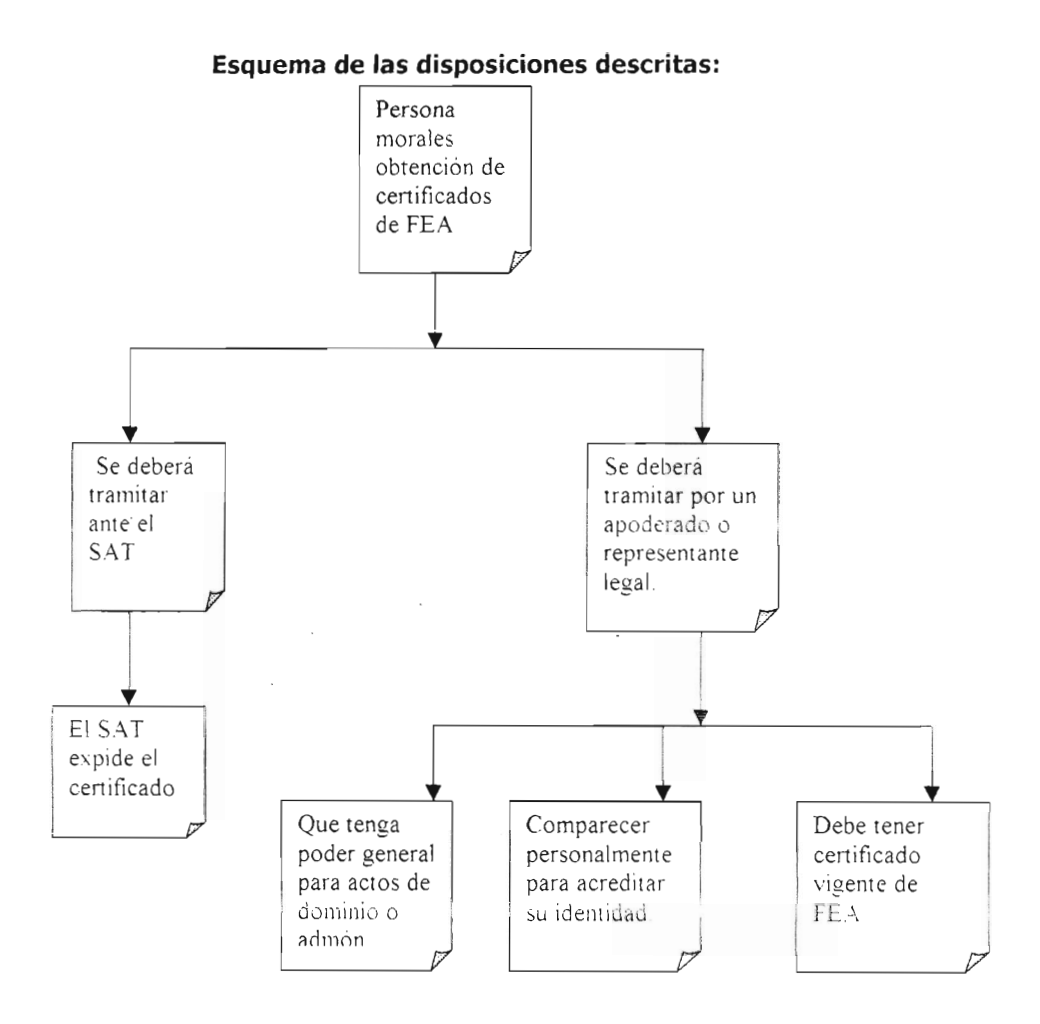

## **4.6 PROCEDIMIENTO PARA OBTENER LA FEA ANTE EL SAT.**

## **a) SOLICITAR UNA CITA VíA TELEFÓNICA.**

Concertar una cita, para la gestión de Tu Firma, en los números telefónicos siguientes:

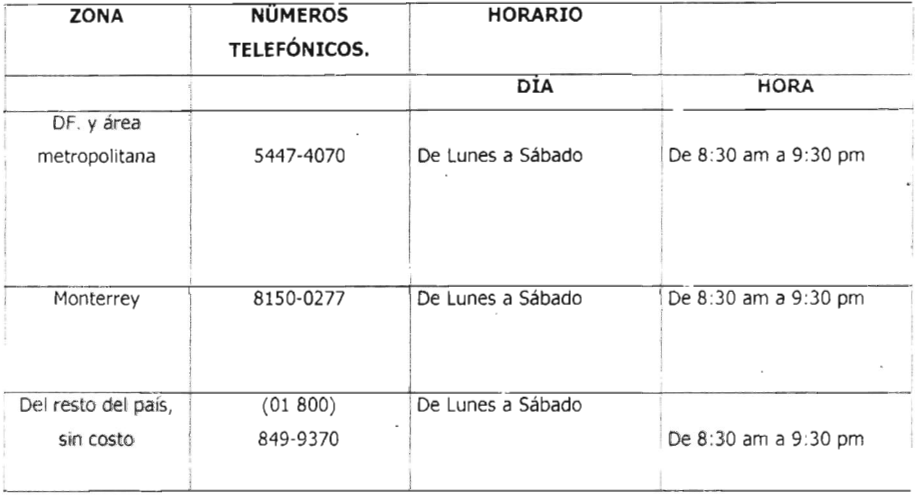

Tales números también pueden utilizarse para obtener información sobre la firma electrónica avanzada, así como para solicitar soporte técnico del uso de dicho servicio.

El asesor telefónico que atienda, antes de registrar la cita, validará la situación fiscal del contribuyente; al efecto se deben tener presentes los datos siguientes:

- RFC
- Nombre para las personas físicas, o razón social en el caso de personas morales.
- Domicilio fiscal :
- Calle
- Número y/o letra exterior.
- Número y/o letra interior.
- Colonia
- Municipio o delegación.
- Código postal.
- Número telefónico donde se pueda localizar el contribuyente o represente legal.
- De lo anterior se puede generar las situaciones siguientes:
- 1. Si existe inconsistencia en los datos antes indicados, el asesor telefónico solicitará al interesado que acuda a la ALAC que corresponda a su domicilio fiscal, para realizar las aclaraciones respectivas.
- 2. Si el resultado de la validación de la situación fiscal es correcto, el asesor telefónico registrará la cita en el sistema e indicará el folio asignado; este número se proporciona cuando se acuda a la oficina del SAT asignado para la cita.

Es de observar que el contribuyente o el representante legal escogerá el día y la hora de la cita, así como a la ALAC, la cuál no necesariamente deberá coincidir con el domicilio fiscal.

Si no se puede acudir a la cita en el día y la hora previamente elegidos, se podrá cancelar con un día de anticipación.

En caso de que se olvide el día y hora de la cita, se podrá consultar en el portal del SAT, conforme a lo siguiente: en la página principal se da un clie en la liga e-sat, posteriormente, en "Tu Firma", después en "descarga de solcedi" y finalmente, en "consulta de citas"; en esta ventana se elige la liga "Consulte aquí el estatus de su cita", en donde se mostrará la pantalla siguiente:

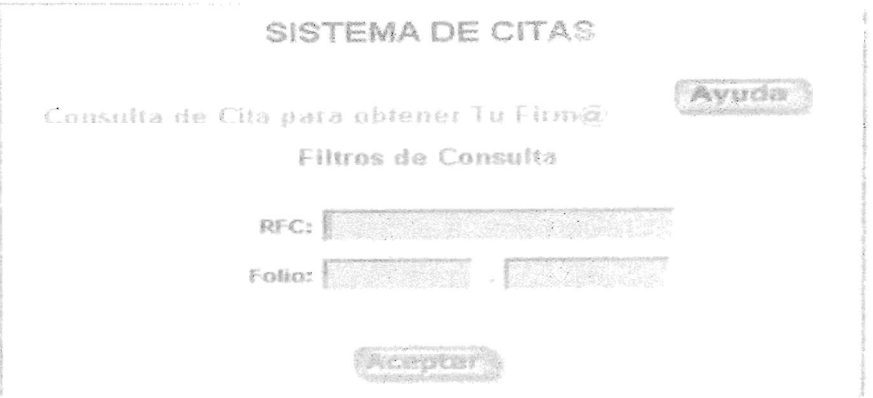

A continuación se ingresa el RFC y el número de folio que haya sido proporcionado por el asesor técnico; posteriormente, se da un clic en el botón aceptar y aparecerá la ventana siguiente:

73

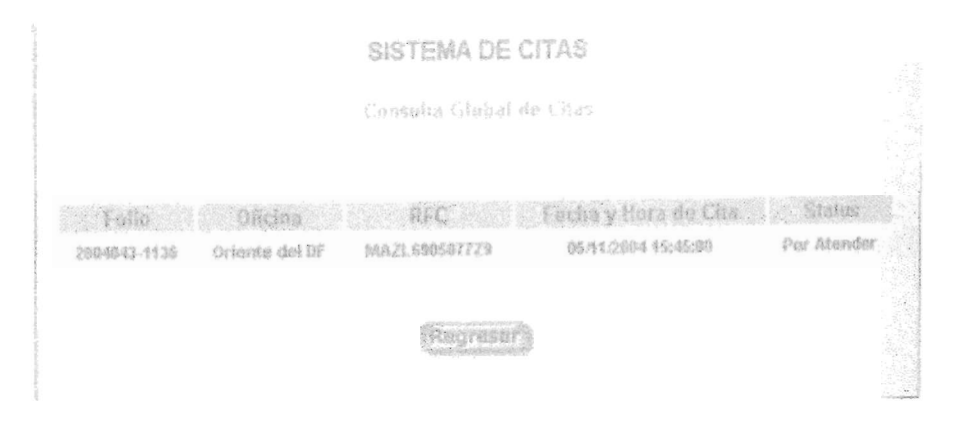

Según se observa, se indicará la situación de la cita previamente realizada.

#### **b) OBTENER EL PROGRAMA DEL SAT PARA GENERAR EL PAR DE LLAVES.**

Descarga del software Solicitud de Certificado Digital (SOLCEDI)

Este software generará el requerimiento de certificado de finna electrónica avanzada (archivo con tenninación .req) y la clave privada (archivo con terminación .key).

Para ello se accede a la página del SAT, en donde se mostrará la ventana principal; luego se selecciona en el menú "e-fiscal" y, por último, en el subíndice "Tu Firma", como se muestra a continuación:

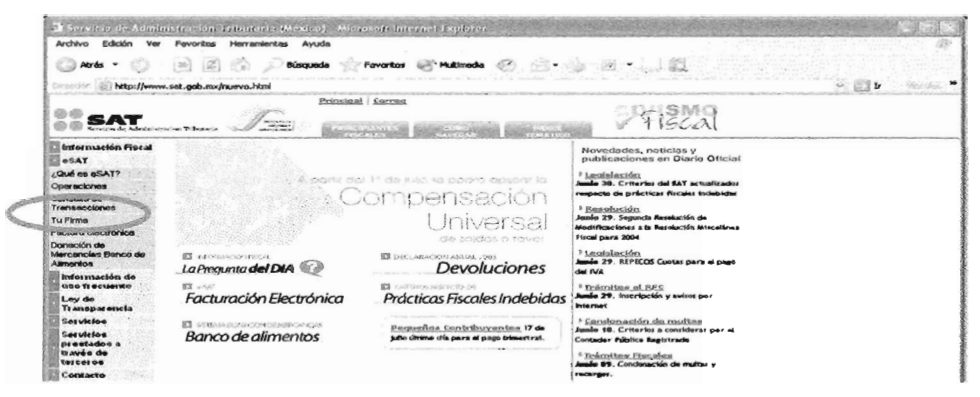

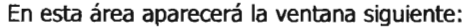

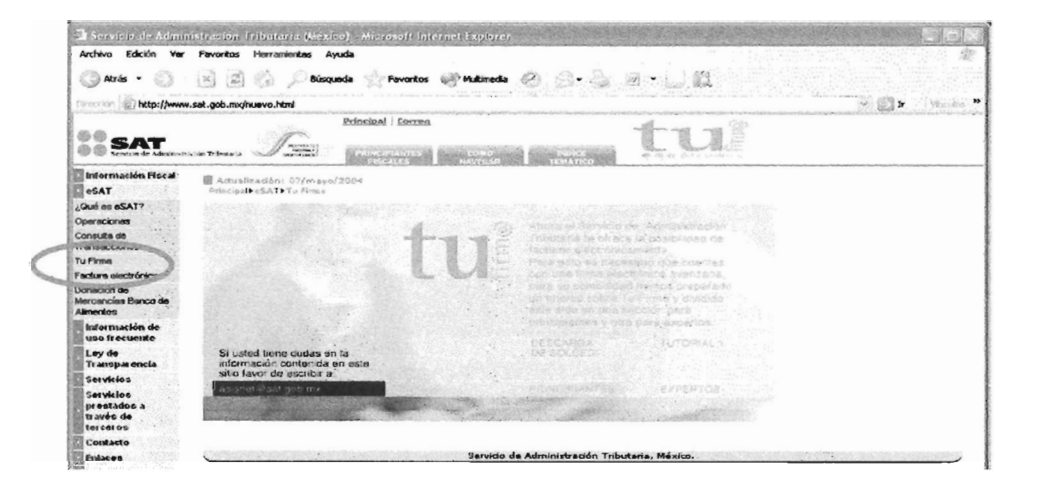

En esta pantalla se deberá seleccionar la liga "Descarga de solcedi", la cuál desplegará la ventana siguiente:

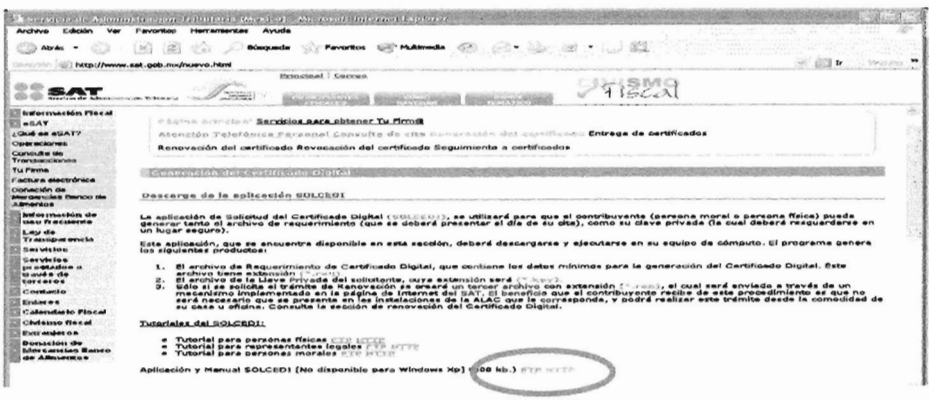

En esta ventana se busca "Aplicación y manual SOLCEDI; se selecciona con un clic en HTT, y en seguida se mostrará la ventana siguiente:

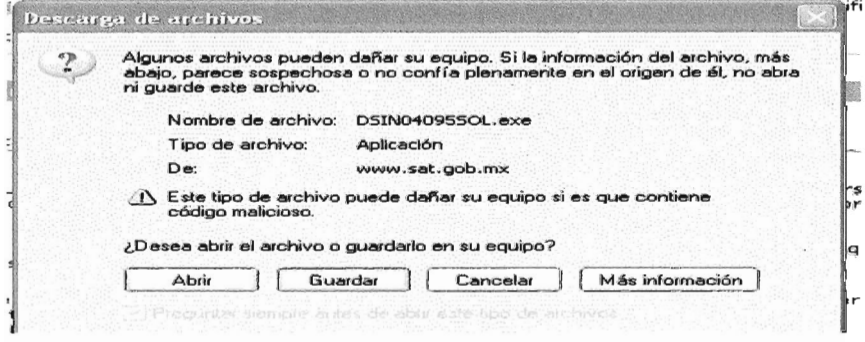

Al seleccionar el botón "guardar" dará inicio la descarga del software SOLCEDI; al efecto, se indicará la dirección en la que se desee guardar, como se muestra a continuación:

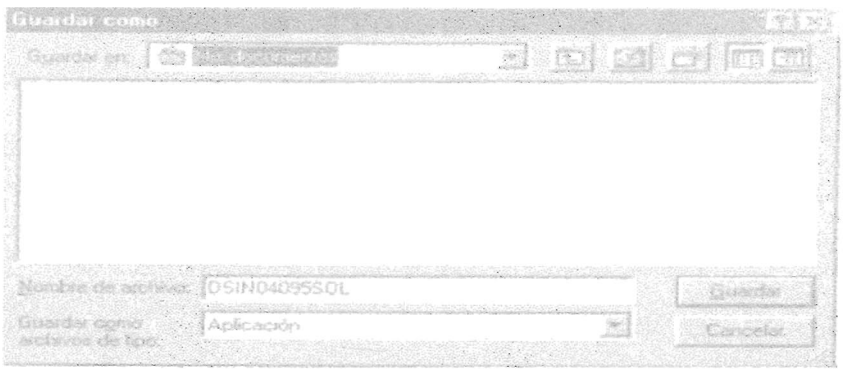

Este software también podrá obtenerse en la ALAC.

Asimismo, se podrá utilizar aplicaciones informáticas distintas al SOLCEDI que permitan la generación de claves, siempre que éstas cumplan con los estándares y las especificaciones técnicas que se indiquen en el anexo 20, rubro B, "Estándares y especificaciones técnicas para la utilización de aplicaciones informáticas para la generación de claves distintas al SOLCEDI" de la RMF04-0S.

Para instalar el archivo, habrá que localizarlo en la carpeta en la que haya sido guardada y dar dos clics sobre él.

#### **CAPTURA DEDATOS EN EL SOLCEDI**

En la carpeta c:\sat\tu firm@, en la que haya sido instalado el programa, se podrá observar que contiene los siguientes archivos:

tu firm@ Archivo Edición Vol Ira Eavistos Aparta.  $\begin{picture}(180,10) \put(0,0){\vector(1,0){10}} \put(1,0){\vector(1,0){10}} \put(1,0){\vector(1,0){10}} \put(1,0){\vector(1,0){10}} \put(1,0){\vector(1,0){10}} \put(1,0){\vector(1,0){10}} \put(1,0){\vector(1,0){10}} \put(1,0){\vector(1,0){10}} \put(1,0){\vector(1,0){10}} \put(1,0){\vector(1,0){10}} \put(1,0){\vector(1,0){10}} \put(1,0){\vector(1,0){10}} \put(1$  $\sim 10^{11}$ 126  $\frac{\sqrt{2}}{10}$ Dirección [C] C: Szat\tu firm@  $10^{-2}$  $\mathbb{C}$ MiniUsuario\_ **SOLCEEN** tu firmco Seleccione un elemento para ver su descripción.

Enseguida se da doble clic en el archivo "SOLCEDI" y se desplegará la ventana siguiente:

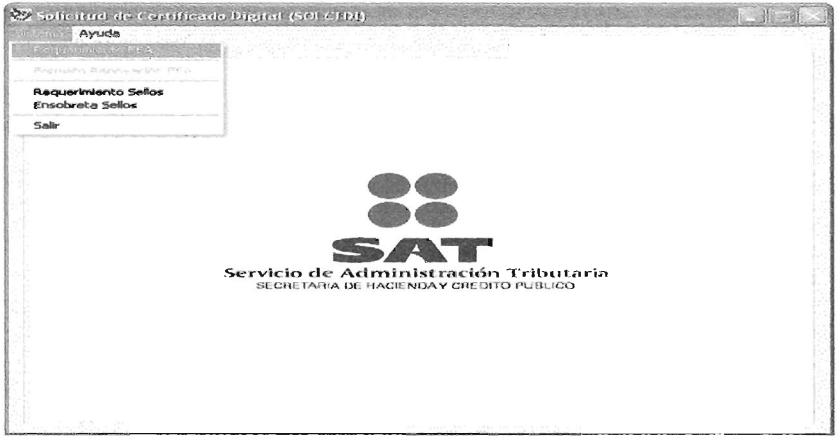

Posteriormente, desde el menú se da un clic en "Sistemas", que a su vez desplegará un submenú; se da clic en "Requerimiento FEA" y se muestra la ventana siguiente:

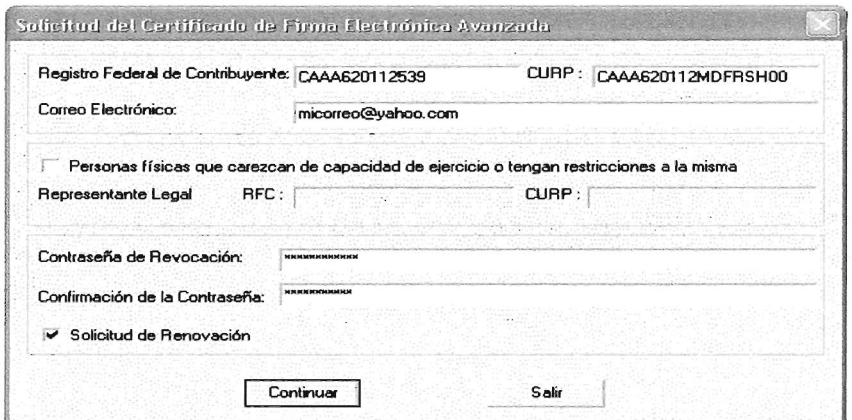

Esta pantalla se permite la captura de datos esendales para la generación del requerimiento, los cuales son los siguientes:

#### **RfC**

En este recuadro se captura la clave del RFC de la persona que solicita la certificación, la cuál debe ser consignada por el SAT en un trámite previo. Esta clave está conformada por una combinación de 12 caracteres para el caso de las personas morales, y de 13 para las personas físicas.

79 ESTA TESIS NO DEBE

### **CURP**

En este recuadro se captura la CURP, la cual es opcional.

## **CORREO ELECTRÓNICO**

En este recuadro se indica la dirección de correo electrónico del contribuyente, dado que ella se recibirán las notificaciones generadas durante el proceso de certificación digital. Es necesario seguir la estructura definida para este dato, es decir, debe contener un arroba @.

Asimismo, si se captura en forma incorrecta o incompleta, según las indicaciones antes señaladas, se desplegarán recuadros que indicarán los errores cometidos.

# *PERSONAS FÍSICAS QUE CAREZCAN DE CAPACIDAD DE EJERCICIO O QUE TENGAN RESTRICCIONES AL RESPECTO.*

Este recuadro se deberá seleccionar si la persona que solicita el certificado declara tener alguna carencia de capacidad de ejercicio y legalmente no se le permite llevar acabo sus trámites ante el 5AT, por lo que se le concede la opción de nombrar un representante legal.

### **RFC DEL REPRESENTANTE LEGAL.**

Este recuadro se habilitará cuando:

- Se trate de persona moral.
- Se trate de personas físicas menores de edad.

• Se trate de personas físicas que expresen tener alguna incapacidad o imputabilidad declarada judicialmente.

Asimismo, este campo sólo acepta RFC de personas físicas mayores de edad.

### **CURP DEL REPRESENTANTE LEGAL.**

Este recuadro se habilitará en los casos en que se permita incluir al representante legal, así como su CURP, lo cuál es opcional.

## **CONTRASEÑA DE REVOCACIÓN.**

En este recuadro se introduce una contraseña con la cual se efectuará posteriormente el trá mite de revocación del certificado digital, sólo en caso de que sea necesario; al efecto, se estará a los siguiente:

- 1. Deberá contener como mínimo ocho caracteres y como máximo 255.
- 2. Se considera la diferencia entre mayúsculas y minúsculas.
- 3. También cuentan los espacios en blanco.
- 4. Debe conformarse, al menos, por una combinación de números y letras.
- 5. Se aceptan caracteres especiales.

#### **CONFIRMACIÓN DECONTRASEÑA.**

Como el dato de "Contraseña de Revocación" no permite visualizar la contraseña introducida, es necesario proporcionar una confirmación, es decir, introducir nuevamente la contraseña, para poder garantizar que no hay error en el dato; la contraseña será aceptada hasta que la comparación indique que los campos son iguales.

#### **SOUCITUD DE RENOVACIÓN.**

Esta opción permitirá generar un archivo con extensión \*. ren, cuyo objeto es facilitar el trámite de la renovación del certificado de firma electrónica avanzada vía internet, una vez que venza su vigencia de dos años.

No es necesario elegir esta opción si es primera vez que solicita la firma.

Una vez que se haya introducido de manera correcta todos los datos, aparecerá la pantalla siguiente:

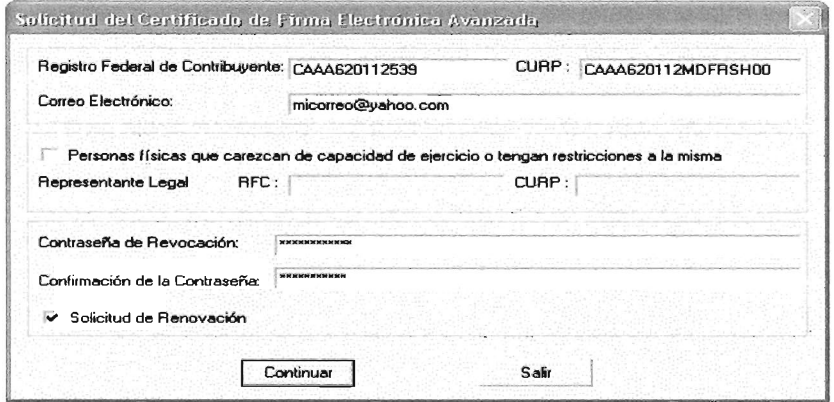

Posteriormente se da un clic en el botón "Continuar" y se desplegará una ventana que solicitará la "Contraseña de la clave privada", así como la "Confirmación de contraseña"; para introducir estos datos se estará a lo siguiente:

## **CONTRASEÑA DE LA CLAVE PRIVADA.**

Con esta contraseña el contribuyente podrá utilizar el certificado digital; al respecto, se estará a lo siguiente:

- 1. Se recomienda que sea lo más grande posible, entre ocho y 255 caracteres.
- 2. Se considera la diferencia entre mayúsculas y minúsculas.
- 3. También cuentan los espacios en blanco.
- 4. Debe conformarse, al menos, por una combinación de números y letras.
- · 5. Se aceptan caracteres especiales.

### **CONFIRMACIÓN DE CONTRASEÑA.**

Como el dato de "Contraseña de la clave privada" no se permite visualizar, será necesario introducir nuevamente la contraseña para garantizar que no hay errores al escribirla. La contraseña aceptará hasta que la comparación indique que este campo es igual al de "Contraseña de la clave privada".

Posteriormente se debe elegir una ruta para almacenar el archivo (\*.req), la cuál se obtiene de manera automática. Dicha ruta donde se depositan los archivos de requerimiento, es la misma donde se encuentra la aplicación SOLCEDI.

Para el primer caso se recomienda no cambiar el nombre del archivo de requerimiento, ya que al salir de esta ventana se sustituye por el nombre original.

Para el segundo caso es recomendable realizar una copia de este archivo corno medida de seguridad y guardarla en un lugar alterno. Es importante recordar la contraseña, pues este archivo es la clave para poder utilizar el certificado, una vez que sea generado.

Mediante su página en internet el 5AT define a la llave privada como uno de los documentos electrónicos que genera el uso de algoritmo asimétrico y que sólo debe ser conocido y resguardado por el propietario del par de llaves (pública/privada). Con esta llave privada se realiza el firmado digital, mismo que codifica el contenido de un mensaje.

Una vez introducido las claves, aparecerá la siguiente pantalla.

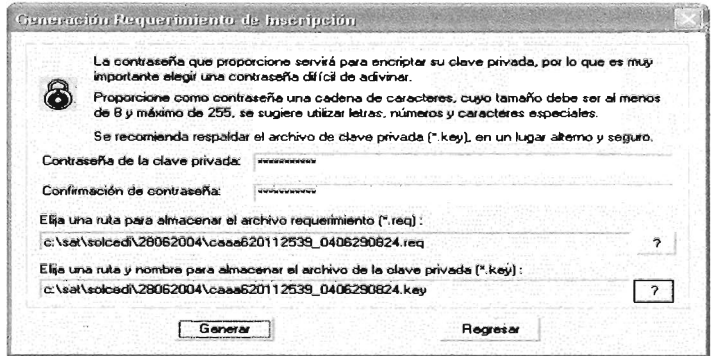

Posteriormente, se da un clic en el botón "Generar" y se desplegará la siguiente ventana:

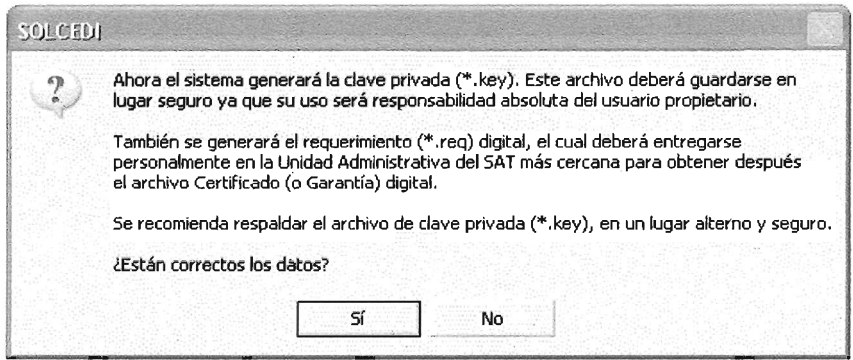

En esta pantalla se solicitará la confirmación de que los datos son correctos; si se desea hacer algún cambio, se da un clic en el botón "No" para regresar a la pantalla anterior; en caso contrario, se da un clic en el botón "Sí" y se activará la siguiente:

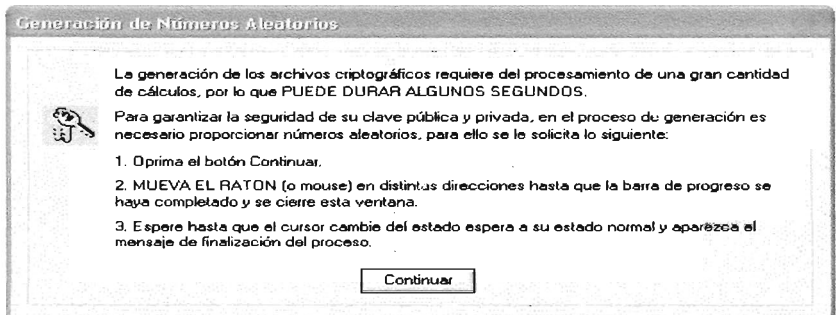

Esta pantalla funciona como auxiliar para la generación de números aleatorios (si se desea aumentar la seguridad en los archivos cifrados será necesario alimentar una serie de números aleatorios).

En seguida, se da un clic en el botón continuar y aparecerá la ventana siguiente:

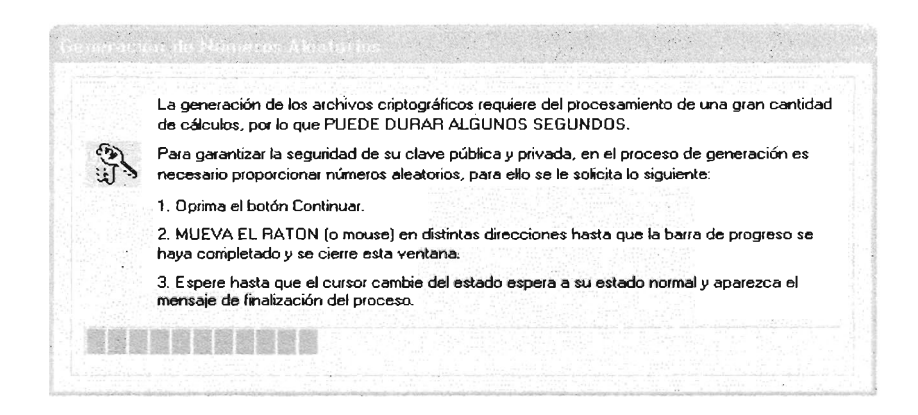

Para obtener la serie de números aleatorios será necesario mantener el mouse en movimiento, en distintas direcciones; si no se hace de esta forma, el proceso se detendrá y sólo continuará hasta que se detecte movimiento nuevamente.

Al terminar el proceso, se mostrará la siguiente ventana:

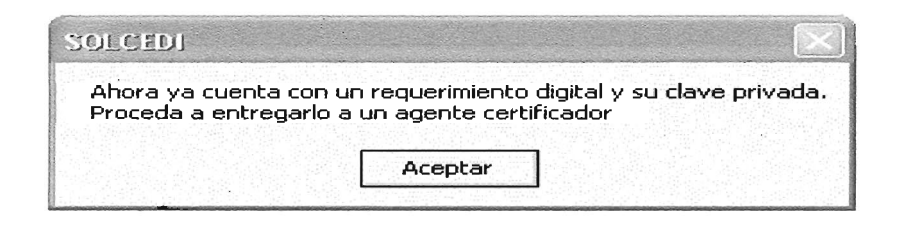

Por último, se da un clic en "Aceptar" para regresar a la pantalla principal del software SOLCEDI.

Con esto concluye la generación de los archivos de requerimientos de certificado de FEA y la clave privada, los cuáles se pueden localizar en la dirección que se registre al inicio del proceso, como se muestra a continuación:

r tu funk Archivo Edición Ver Ir.a Esvortos Austa T,  $\sim$   $\alpha$  $\mathcal{L}(\mathcal{A})$ ĪŻ.  $\mathcal{L}_{\text{max}}$ 43  $\Delta M_{\rm Pl}$  $A = 200$ Сорни Dechacar. Peos Directors (C) C \sar\su firm@ w] MAZL6905077Z9 0410290822 key a) MAZL6905077Z9\_0410290822.req **IP Moltisusio\_SDLCEDIVI\_1.5 SISOLCED!** tu firm@ MAZL690507729 0410290022.req Ancheva REU Modificade 29/10/04 12:27 a.m Tamaño: 461 bytes

# **GUARDA DEL ARCHIVO CON TERMINACIÓN .REQ EN EL DISCO MAGNÉTICO DE 3.5 PULGADAS.**

Se respaldará el archivo con terminación. Req (requerimiento certificado de firma electrónica avanzada) en disco magnético de 3.5", para adjuntarlo a la documentación que se entregará el día de la cita.

Asimismo, se recomienda quardar en lugar seguro de la PC, tanto del requerimiento de certificado de la firma electrónica avanzada como la clave privada, procurando mantener su confidencialidad, ya que su uso será responsabilidad absoluta del usuario o propietario.

 $\sim 10^{-11}$ 

Por último, no se debe olvidar conservar lo siguiente:

- $\sim$  La llave privada
- $\sim$  La clave de acceso para encriptar la clave privada
- $\sim$  La clave de revocación.

## **C) REUNIR LA DOCUMENTACIÓN PARA ACREDITAR LA PERSONALIDAD.**

Para las personas Morales son los siguientes requisitos:

- $\checkmark$  Original (para cotejo) y copia del poder notarial para actos de dominio o administración del representante legal.
- $\checkmark$  Original (para cotejo) y copia de identificación oficial del representante legal, de cualquiera de los documentos siguientes:
- 1. Credencial para votar del IFE
- 2. Pasaporte Vigente
- 3. Cédula profesional
- 4. Cartilla del servicio militar

Si se trata de extranjeros, el documento migratorio vigente que corresponda, emitido por la autoridad competente.

 $\vee$  Original (para cotejo) y copia del comprobante del domicilio fiscal; se aceptará cualquiera de los siguientes documentos:

1. Estado de cuenta a nombre del contribuyente que proporcionen las instituciones que componen el sistema financiero, con una antigüedad no mayor de dos meses.

2. Recibos de pago:

.:. Ultimo pago del impuesto predial; en el caso de pagos parciales, el recibo no deberá tener una antigüedad mayor de cuatro meses; si se trata de pago anual, este deberá corresponder al ejercicio en curso.

• Ultimo pago de los servicios de luz, teléfono, o agua, siempre que el recibo no tenga una antigüedad mayor de cuatro meses.

- •:. Ultima liquidación a nombre del contribuyente del 'IMSS
- .:. Contratos de:
- , Arrendamiento, acompañado del último recibo de pago de renta vigente que cumpla con los requisitos fiscales, o bien el contrato de subarrendamiento acompañado del contrato de arrendamiento correspondiente y último recibo de pago de renta vigente que cumpla con los requisitos fiscales.
- , Fideicomiso debidamente protocolizado.
- , Apertura de cuenta bancaria que no tenga una antigüedad mayor de dos meses.
- , Servicios de luz, teléfono o agua, que no tengan una antigüedad mayor de dos meses.

3. Carta de radicación o de residencia a nombre del contribuyente expedida por los gobiernos estatal, municipal o del Distrito Federal o por las delegaciones conforme a su ámbito territorial, que no tenga una antigüedad mayor de cuatro meses.

4. Comprobante de alineación y número oficial emitido por el gobierno municipal o su similar en el Distrito Federal. El comprobante deberá contener el domicilio del contribuyente y su antigüedad no deberá ser mayor de cuatro meses.

- $\checkmark$  En caso de fideicomisos, copia de contrato con firma del fideicomitente, del fideicomisario o de sus representantes legales, así como del representante legal de la institución fiduciaria (original para cotejo)
- $\checkmark$  En caso de sindicatos, original (para cotejo) y copia del estatuto de la agrupación y de la resolución de registro emitida por la autoridad laboral competente.
- Las persona morales residentes en el extranjero proporcionarán acta o documento constitutivo debidamente apostillado o certificado, según proceda. Si el acta constitutiva consta en idioma distinto al español, deberá presentarse una traducción autorizada, así como documento con que se acredite el número de identificación fiscal del país en que resida, debidamente certificado, legalizado o aportillado, según corresponda, por autoridad competente, cuando sea obligatorio contar con él en dicho país, en su caso.
- $\checkmark$  Acta constitutiva de la sociedad:
- o Sociedades mercantiles: copia certificada (para cotejo) y copia del acta constitutiva.
- o Personas distintas de sociedades mercantiles: copia certificada (para cotejo) y copia del documento constitutivo, o copia de la publicación en el órgano fiscal (periódico o gaceta oficial).
- o Asociaciones en participación; original (para cotejo) y copia del contrato de asociación en participación, con firma autógrafa del asociante y asociados o de sus representantes legales.
- ,. Formato "Solicitud de Certificado de Firma Electrónica Avanzada" por duplicado, que se podrá obtener previamente en la página de internet del SAT en la sección "e-fiscal", subíndice "Tu Firma".
- $\sim$  Disco magnético de 3.5" que contenga el archivo con terminación .reg.

### **d) ACUDIR A LA CITA.**

Se debe acudir a la cita en el día y la hora indicados (se debe procurar llegar por lo menos 10 minutos antes de la hora de la cita) con toda la documentación; si falta alguno no se podrá generar la FEA.

El tiempo estimado es de 15 minutos para generar la FEA pero puede ser mayor.

No es necesario hacer fila, hay que presentarse directamente en el Módulo de Registro e Información de la ALAC; ahí verificarán el folio de la cita, que la documentación sea la correcta e indicarán el área a la que deberá dirigirse posteriormente.

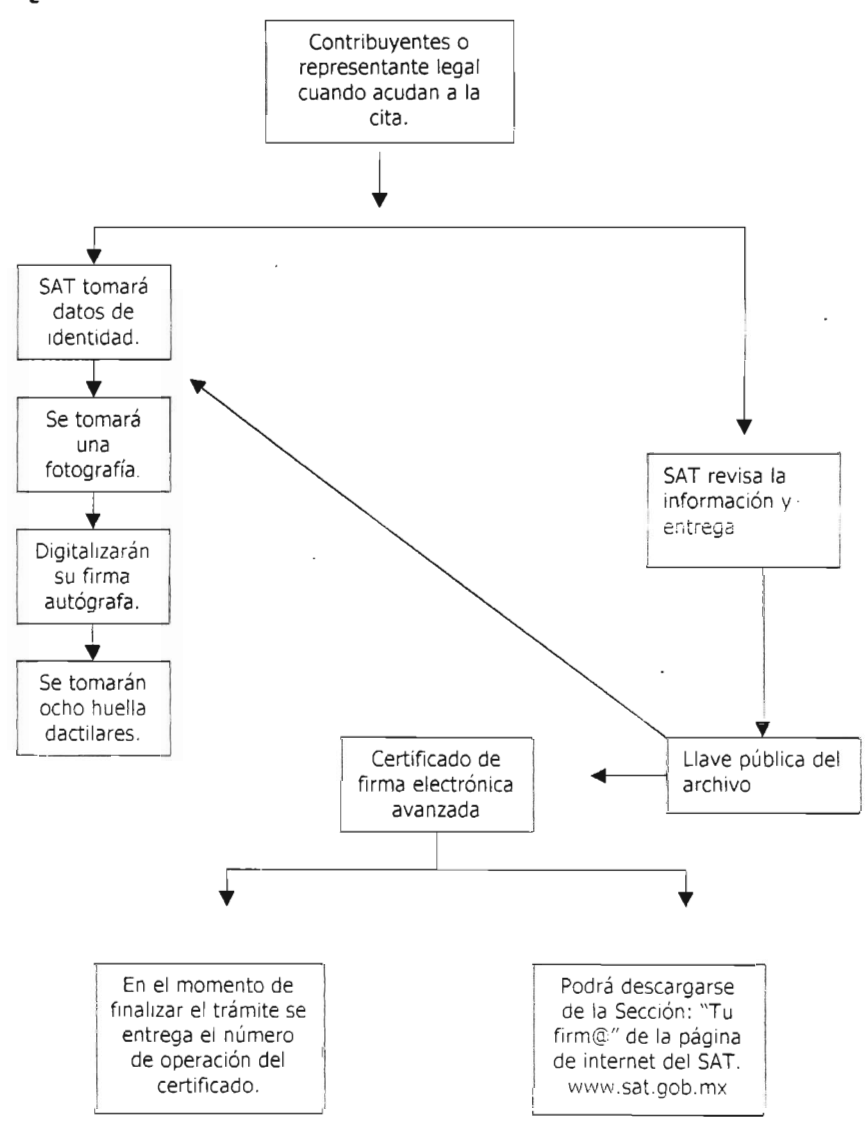

*ESQUEMA DEL PROCEDIMIENTO EN EL MOMENTO DE LA CITA.*

### **4.7 SERVICIOS DE CERTIFICACIÓN DE FIRMAS ELECTRÓNICAS.**

De acuerdo al artículo 17-F del CFF, el 5AT podrá proporcionar los servicios de certificación de firmas electrónicas avanzadas siguientes:

*.,í* Verificar la identidad de los usuarios y su vinculación con los medios de identificación electrónica.

 $\checkmark$  Comprobar la integridad de los documentos digitales expedidos por las autoridades fiscales.

*.,í* Llevar los registros de los elementos de identificación y de vinculación con los medios de identificación electrónicos de firmantes y, en su caso, de la representación legal de los firmantes y de aquella información con la que haya verificado el cumplimiento de la fiabilidad de las firmas electrónicas avanzadas y emitir el certificado.

*.,í* Poner a disposición de los firmantes los dispositivos de generación de los datos de creación y de verificación de firmas electrónicas avanzadas.

 $\checkmark$  Informar, antes de la emisión de un certificado a la persona que solicite sus servicios, de las condiciones precisas para la utilización del certificado y de sus limitaciones de uso.

v' Autorizar a las personas que cumplan con los requisitos que se establezcan en reglas misceláneas, para que proporcionen los servicios siguientes:

94

1. Proporcionar información sobre los certificados emitidos por el SAT, que permitan a terceros conocer:

- $\sim$  Que el certificado fue emitido por el SAT.
- , Si se cuenta con un documento suscrito por el firmante nombrado en el certificado en el que se haga contar que dicho firmante tenía bajo su control el dispositivo y los datos de creación de la firma electrónica avanzada en el momento en que se expidió el certificado y que su uso queda bajo su exclusiva responsabilidad.
- , Sí los datos de creación de la firma eran válidos en la fecha en que se expidió el certificado.
- $\sim$  El método utilizado para identificar al firmante.
- $\sim$  Cualquier limitación en los fines o el valor respecto de los cuales puedan utilizarse los datos de creación de la firma o el certificado.
- $\sim$  Cualquier limitación en cuanto al ámbito o alcance de la responsabilidad del SAT.
- , Si se ofrece un servicio de terminación de vigencia de los certificados.

2. Proporcionar los servicios de acceso al registro de certificados. A dicho registro podrá accederse por medios electrónicos.

Las facultades mencionadas podrán ser ejercidas directamente en cualquier tiempo por el 5AT, pudiendo hacerlo en forma separada o conjunta con las personas autorizadas en los términos de este número.

## **4.8 DATOS QUE DEBEN CONTENER LOS CERTIFICADOS QUE EMITA EL SAT PARA QUE SE CONSIDEREN VÁLIDOS.**

De acuerdo con el artículo 17-G del Cff, los certificados que emita el 5AT para ser considerados válidos deberán contener los datos siguientes:

1. La mención de que se expide como tales.

2. El código de identificación único del certificado

3. La mención de que fue emitido por el 5AT y una dirección electrónica.

4. Nombre del titular del certificado, especificando el día de inicio de su vigencia y la fecha de su terminación.

S. Periodo de vigencia del certificado, especificando el día de inicio de su vigencia y la fecha de su terminación.

6. La mención de la tecnología empleada en la creación de la firma electrónica avanzada contenida en el certificado.

7. La clave pública del titular del certificado.

Además de los datos mencionados anteriormente, estos deberán cumplir con lo siguiente:

./ El código de identificación único del certificado deberá contener los datos del emisor y su número de serie.

 $\checkmark$  Periodo de validez del certificado.

La estructura de datos del certificado digital, los algoritmos utilizados para la firma electrónica, y el tamaño de las claves pública y privada, deberán corresponder a los estándares que se establece en el rubro B del anexo 20 de la RMF04-0S .

## **4.9 CASOS EN QUE LOS CERTIFICADOS EMITIDOS POR EL SAT QUEDARÁN SIN EFECTOS.**

Por su parte, el artículo 17-H del CFF precisa los casos en que quedarán sin efectos los certificados digitales, ya sea por causas atribuibles al contribuyente, a las autoridades, a los medios electrónicos o causas externas. Cuando así lo requiera el caso, se llenará una solicitud de revocación de certificados.

La regla 2.22.5 de la RMF04-0S indica la solicitud de revocación de certificados el cuál podrá presentarse a través de la página del SAT en la sección "Tu firma", apartado "Revocación de certificados", mediante el uso de la clave de revocación generada a través del SOLCEDI, o mediante escrito libre con firma autógrafa de contribuyente o representante legal, en su caso, donde señale la causa por la cual se solicita la revocación del certificado, debiendo acompañar la siguiente documentación:

 $\checkmark$  El original y fotocopia de la identificación oficial del contribuyente o representante legal.

 $\checkmark$  Copia certificada de poder especial otorgado para efectos de presentar la solicitud de revocación del certificado de que se trate, o del poder general para actos de dominio o de administración, con la que se acredite la personalidad del representante legal.

El escrito podrá presentarse en cualquier ALAC.

De conformidad con la página de internet del SAT, en caso de que se extravíe la clave de revocación, se deberá cancelar el certificado digital en cualquier ALAC, presentando una identificación oficial y un formato donde se pide la revocación del certificado, el cuál se entrega en la ALAC donde se lleva a cabo el trámite.

Cuando el SAT revoque un certificado expedido por él, se anotará en el mismo la fecha y hora de su revocación.

Para los terceros de buena fe, la revocación de un certificado que emita el SAT, surtirá efectos a partir de la fecha y hora que se dé a conocer la revocación en la página electrónica del citado órgano.

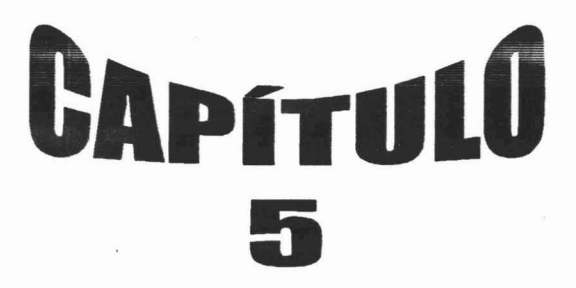

## **5.0 CASO PRÁCTICO**

# **AUMENTO DE OBLIGACIONES FISCALES "IEPS BEBIDAS ALCOHÓLICAS" A TRAVÉS DE INTERNET.**

Una Sociedad Anónima desea realizar un aumento de obligaciones fiscales ante el Servicio de Administración Tributaria, dicho aumento derivado de una nueva actividad comercial que realiza, la sociedad desea realizarlo de la manera más segura y rápida posible.

Denominación Social: "Didza Comercial, S.A. de C.V." Giro: Empresa dedicada a la venta de abarrotes, vinos y licores. R.F.C. DIC902832SNO Domicilio fiscal: Calle Rafael Zepeda #17 Col. Granjas Valle de Guadalupe municipio de Ecatepec de Morelos Estado de México c.P. 55340

Representante legal: Hemández Palacios Efrén R.F.C. HEPE750803680 CURP: HEPE750803HMCRLFOl Aumento de obligaciones fiscales "IEPS bebidas alcohólicas"

La empresa ya cuenta con su FEA, la cuál obtuvo siguiendo los pasos de esta guía. Primeramente debemos ingresar a la página del SAT www.sat.gob.mx. posteriormente dirigirse a "e-sat", subíndice "operaciones" como se muestra a continuación:
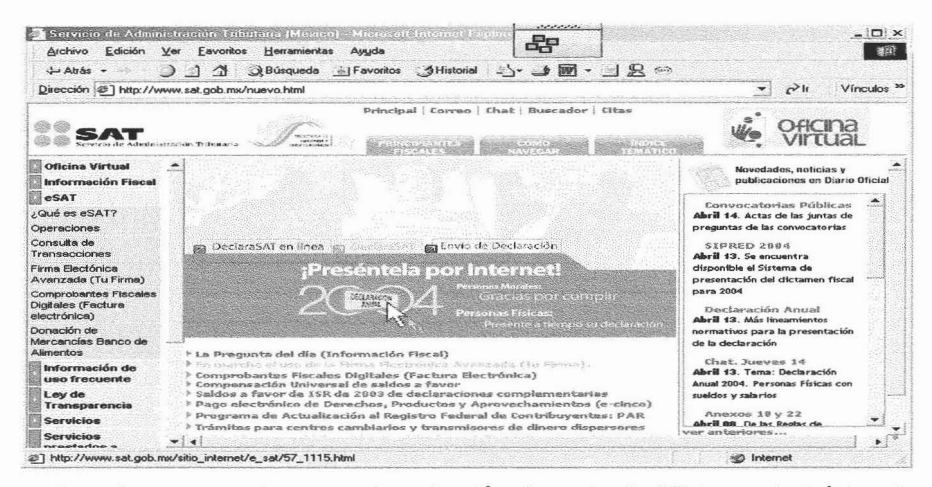

Posteriormente se ingresa a la aplicación denominada "Sistema electrónico de inscripción y avisos al Registro Federal de Contribuyentes por internet", la cuál se encuentra en primer instancia de esta página, al ingresar se nos presenta una serie de temas relacionados a este nuevo esquema, los cuáles podemos consultar, para ingresar a la aplicación se debe escoger "acceder a la aplicación" y se desplegará la siguiente pantalla:

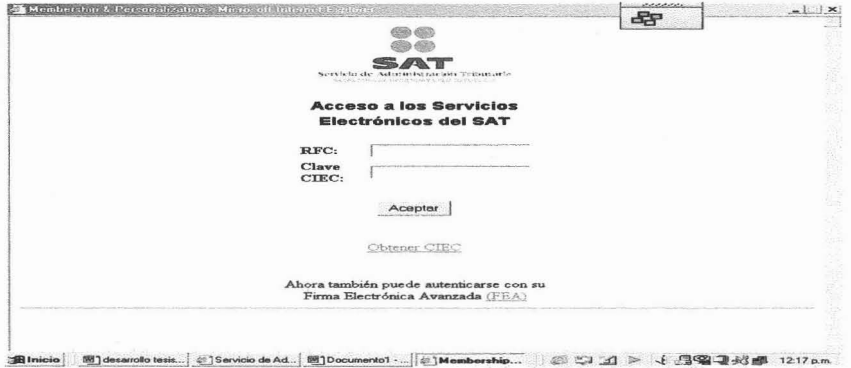

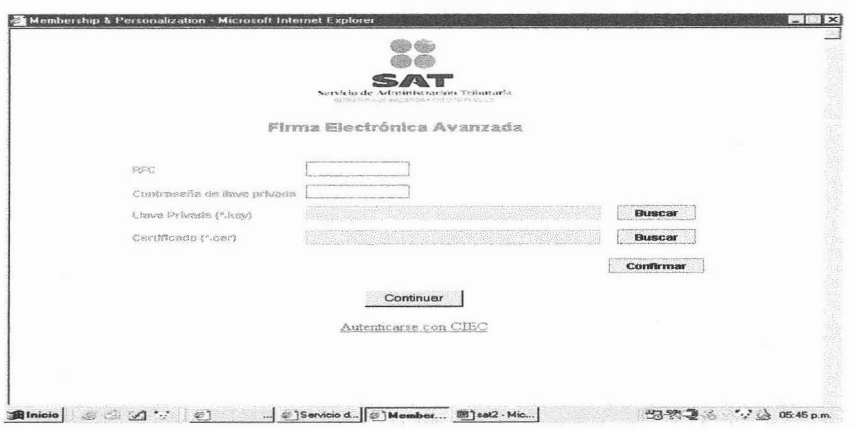

A continuación se debe teclear el RFC del contribuyente en este caso es Didza Comercial su RFC es DIC902832SH0 y abajo la clave privada, posteriormente el archivo generado en el SOLCEDI es decir el archivo (\*.key) y el del certificado (\*.cer) al tenerlos se teclea continuar; de no contar con lo anterior se puede utilizar también la clave "CIEC". Posteriormente se desplegará una pantalla en donde se exponen dos menús "Solicitud de inscripción al RFC" y "Avisos de cambio de situación fiscal" debemos seleccionar el segundo para efectos de este caso práctico.

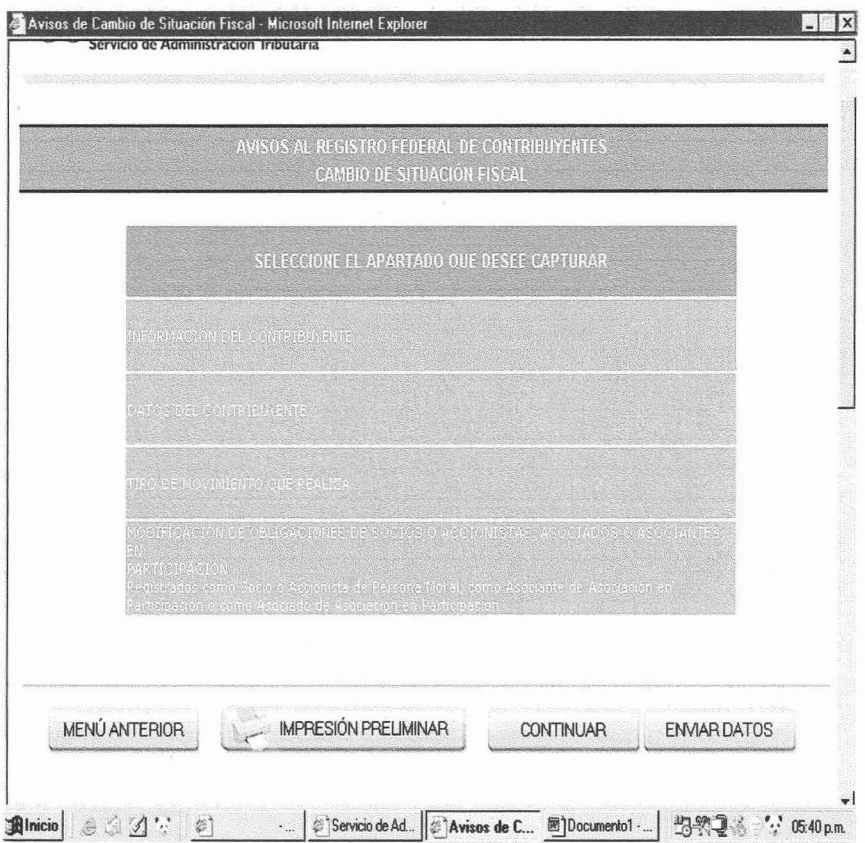

Posteriormente al seleccionar tipo de datos del contribuyente aparecerá el formato digital R-2 "Avisos al Registro Federal de Contribuyentes. Cambio de situación fiscal", el cuál es idéntico a la forma impresa, en la carátula aparecerá por default los campos 2, el cuál corresponde al RFC del contribuyente, el campo 5 denominación y razón social, el campo 6 que se refiere al domicilio fiscal del contribuyente, aquí únicamente debemos requisitar donde se nos solicita el correo electrónico el cuál servirá para que se nos haga llegar el acuse de recibo con sello digital o el rechazo emitido por el SAT, y el campo número 7 que son los datos del representante legal.

En la parte inferior de la página aparecen unas teclas las cuáles nos permiten regresar a la página anterior, realizar una impresión previa al envió, continuar con el llenado y la de envío, como se muestra en la figura anterior.

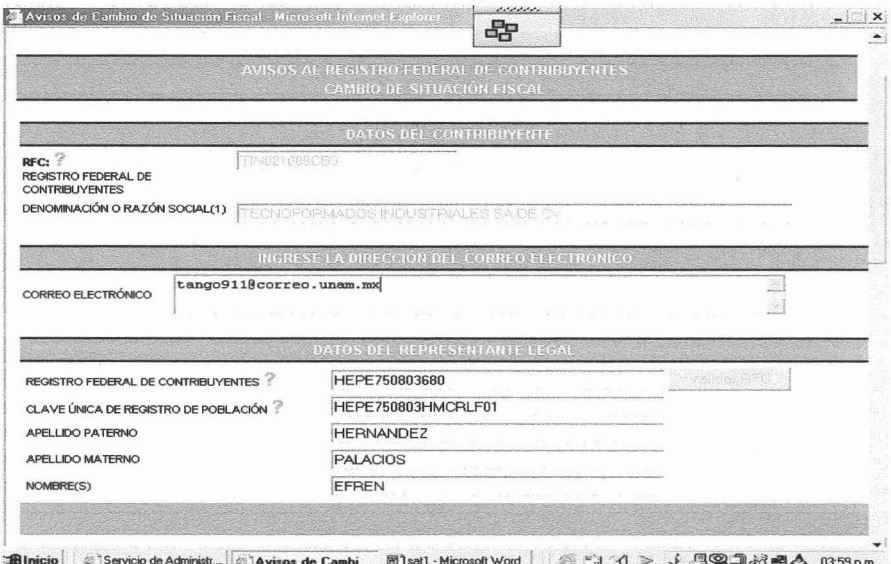

Enseguida aparecerá el apartado 10 en el cuál encontraremos la opción de tipo de movimiento que realiza, aquí debemos seleccionar "aumento de obligaciones" aparecerá una palomita color verde y posteriormente nos solicitará la fecha con que entrará en vigor dicho aumento, en este caso primero va el año, después el mes y al final el día.

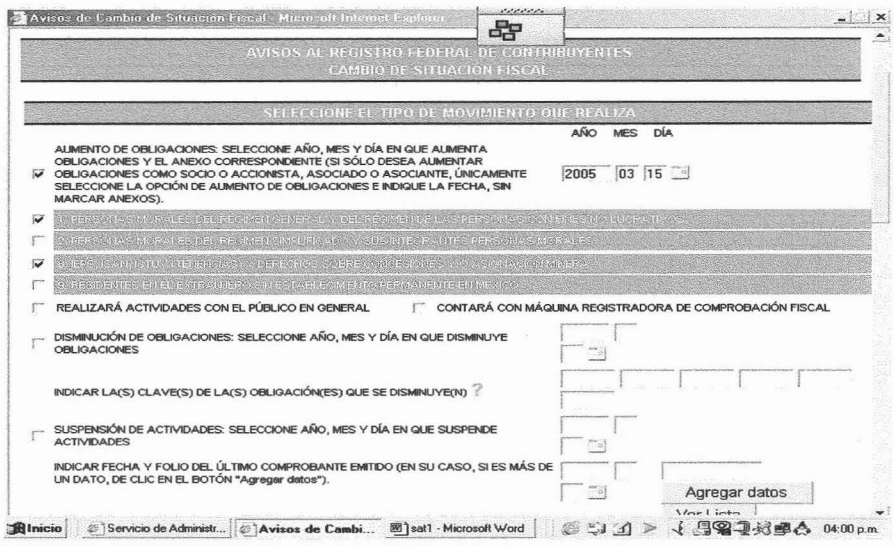

También debemos seleccionar el anexo que se requiera para el tipo de aumento a realizar nosotros seleccionamos el anexo número 8 para efectos de este caso práctico:

> Anexo 1. Registro Federal de Contribuyentes. Personas Morales del Régimen General y del Régimen de las Personas Morales con fines no lucrativos.

105

- Anexo 2. Registro Federal de Contribuyentes. Personas Morales del Régimen Simplificado y sus Integrantes Personas Morales.
- Anexo 8 Registro Federal de Contribuyentes. Personas Morales y Físicas IEPS, ISAN, ISTUV y Derechos sobre Concesión y/o Asignación Minera.
- Anexo 9. Registro Federal de Contribuyentes. Residentes en el Extranjero sin Establecimiento Permanente en México.

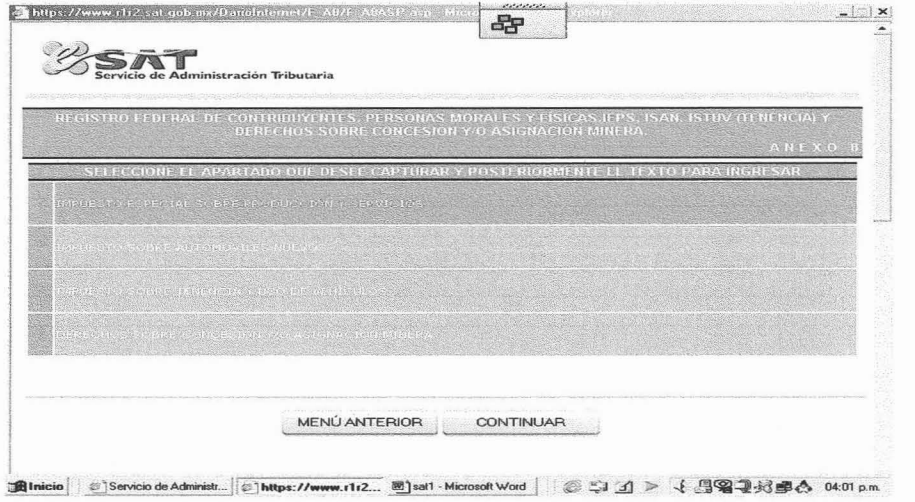

Al seleccionarlo nos envía al formato electrónico número 8 "REGISTRO FEDERAL DE CONTRIBUYENTES. PERSONAS MORALES Y FÍSICAS. IEPS, ISAN, ISTUV(TENENCIA) Y DERECHOS SOBRE CONCESIÓN Y/O ASIGNACIÓN MINERA."

El apartado número 2 se refiere al "Impuesto especial sobre producción y servicios", el 3 "Impuesto sobre automóviles nuevos" el 4 "Impuesto sobre tenencia y uso vehículos" y el 5 se refiere a "Derechos sobre concesión y/o asignación minera".

Para efectos de este caso práctico solo seleccionaremos el apartado número 2 inciso 2.1 "Bebidas alcohólicas" en la opción de "Enajena bebidas alcohólicas con comprobante fiscal con el IEPS desglosado" y el punto 2.3 "Cerveza" "Enajena cerveza con comprobante fiscal con el IEPS desglosado" debido a que nosotros somos un almacén de depósito, que vendemos a otras sociedades, y tenemos que acreditar el impuesto que el productor nos traslada en primera instancia contra el que nosotros vamos a trasladar.

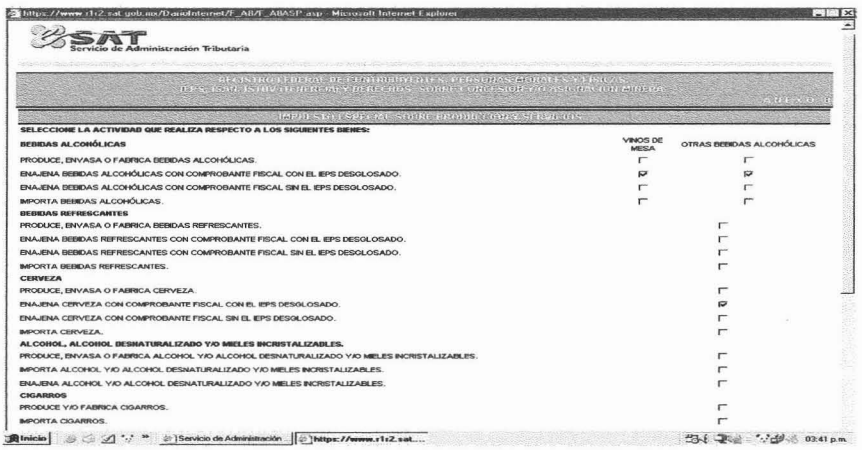

Al término del llenado, el propio sistema valida el formato y si detecta algún error, no lo informa y no permite continuar con el envío hasta que sea corregido, por el contrario si el formato se encuentra correctamente requisitado y llenado el sistema de igual manera no lo hace saber, en ese momento es recomendable realizar una impresión previa para posteriormente enviarlo.

Al momento de enviarlo aparecerá un acuse de recibo con el número de folio del trámite como se muestra a continuación:

### SAT RECEPCIÓN DE INFORMACIÓN DEL AVISO DE CAMBIO DE SITUACIÓN FISCAL AL REGISTRO FEDERAL DE CONTRIBUYENTES

 $\mathbb{R}^n$ 

Clave del Registro Federal de Contribuyente DIC90282SHD Nombre, Denominación o Razón Social: DIDZA COMERCIAL, S.A. DE C.V. Fecha de Presentación: 01/03/2005 Aviso Presentado: CAMBIO DE SITUACION FISCAL

Sr. Contribuyente, usted ha enviado el(los) siguiente(s) aviso(s):

AUMENTO DE OBLIGACIONES POR INTERNET

Se han registrado con el folio 2005-015-999-002699

Usted recibirá en el correo electrónico que manifestó en el aviso de cambio de situación fiscal al Registro Federal de Contribuyentes, el acuse de aceptación del movimiento con sello digital correspondiente, o en su caso, un acuse de rechazo indicando el motivo de la improcedencia del movimiento enviado al Servicio de Administración Tributaria o también lo podrá consultar en la página web del SAT http://www.sat.gob.mx.

Gracias por usar los Servicios Electrónicos del SAT.

En la parte inferior de dicho recibo aparece una levenda en la cual nos hace mención de que a través del correo electrónico que se manifestó con anterioridad en este documento electrónico, se nos hará llegar el acuse de recibo con sello digital cuando este es aceptado, de lo contrario se nos indicarán las causas de rechazo.

Finalmente nuestro aumento estará completado cuando obtengamos el acuse de recibo con sello digital el cuál lo podemos obtener a través de la misma página, en la sección "e-sat", subíndice "operaciones", en la liga "reimpresión de acuses" donde se nos solicitará el RFC del contribuyente, la Clave CIEC (no es necesaria la FEA)  $e$ número de folio del trámite correspondiente.  $\mathbf{v}$ 

**RECIBO** 

Página 1 de 1

ä

### Servicio de Administración Tributaria

### **ACUSE DE RECIBO**

ACUSE DE ACEPTACIÓN DEL AVISO DE CAMBIO DE SITUACIÓN<br>FISCAL AL REGISTRO FEDERAL DE CONTRIBUYENTES

2005-015-999-002699 Número de Folio: Clave del Registro Federal de<br>Contribuyente: 009028290 abre, Denami ación o Razón DEZA COMERCIAL, S.A. DE C.V. Social: Fecha de Presentación: 15/03/2005 Fecha de Envio del Correo: 16/03/2005 **Aviso Presentado:** AUMENTO DE OBLIGACIONES POR INTERNET Estado del Aviso: **AUTORIZADO** Cadena Original:<br>||2005||002659||015||308||AALJ780822BR4||000001000007000112166||

Sello Digital:

www.w<sub>mpa</sub><br>||lul8dQWCw3CqPY+35BowBXsPfKyqQAq\$2h6ComP1}+4yN8X8P<del>aE/</del>nDPWelfyA2fkYr2Y8VvsL&9LPBrekSg6v4ksbqi5X93a+F9QVy3<br>|q14DogIAnEFhSr9pEssBcTH1VQc9ajV+qYKskomWWsHC+vaniOFD5B1+1Txmsmnmv=||

Las obligaciones procesadas fueron las siguientes:

#### IEPS BERKS ALCOHOLCAS

El presente documento, es una reproducción del acues digital transmitido al contribuyente,<br>corraspondiente al transma que presentó via interind, de contomidad con el articulo 27 del Codigo<br>Fiscal de la Federación y articul

https://www.acuse.sat.gob.mx/ReimpresionInternet/DARIOInternet/REIMReciboDARIOI... 18/04/2005

## **CONCLUSIONES**

No hay duda que la globalización es un proceso dinámico de la sociedad, de la economía, las finanzas, el comercio, la política y la cultura en todo el mundo. Es por ello que México siendo un país en proceso de desarrollo no puede quedarse con los brazos cruzados ante las innovaciones tecnológicas; las cuáles han traído muchas facilidades y ha hecho nuestra vida más simple.

Sin embargo hoy en día esa dependencia por los medios electrónicos es cada vez más vital.para el desarrollo integral de un país.

El SAT como organismo encargado de la administración y recaudación de las contribuciones ha tratado de aprovechar al máximo estos beneficios tecnológicos que sin duda alguna vienen de países desarrollados en los cuáles ha tenido buenos resultados.

A partir del año de 2004 se incorporaron al CFF disposiciones que regulan el uso de medios electrónicos; la señal es muy clara por parte de las autoridades y de la necesidad de ser más prácticos en materia fiscal "se acabó el uso de papel", y de es esta manera se implantó la simplificación fiscal a través del uso del internet,

La Firma Electrónica Avanzada es una herramienta que sin duda alguna viene a revolucionar el esquema de las obligaciones relacionadas al R.F.C., dictámenes, declaraciones provisionales, declaraciones anuales, devoluciones, y ahora también la posibilidad de emitir tus propios comprobantes fiscales (facturas) persona física o moral.

Ya no hay que hacer filas y perder horas en los módulos de asistencia al contribuyente para un aumento de obligaciones, para inscribirse al Registro de Contribuyentes y todas aquéllas obligaciones que cotidianamente se realizan a petición de nuestros clientes., y al final de todo la autoridad, en algunas ocasiones nos rechaza el trámite porque le falta algún requisito mínimo.

A través de este nuevo esquema de Firma Electrónica Avanzada el contribuyente y el fisco se benefician, de manera que por un lado la información que enviamos a la autoridad casi de manera inmediata es procesada, guardada y validada para obtener así nuestro acuse de recibo con sello digital el cual es nuestro comprobante de que estamos cumpliendo ante lo establecido por las disposiciones fiscales.

En un país como el nuestro en donde la recaudación de las contribuciones fiscales representan casi el 50% del presupuesto federal, es realmente de vital importancia innovarse como en este caso se ha venido haciendo, la comodidad es un principio que sin lugar a dudas el contribuyente en la mayoría de los casos busca y regularmente acepta, es por ello que en esta ocasión lo que realiza el 5AT a través de este proyecto que se ha puesto en marcha me parece algo útil y práctico.

# *BIBLIOGRAFÍA:*

Autor: Roberto Hernández Sampieri Carlos Fernández Collado Pilar Baptista Lucio Metodología de la investigación Mc Graw Hill México 2da edición Enero 2000

Autor: Ario Garza Mercado Manual de técnicas de investigación para estudiantes de ciencias sociales. Editorial: El Colegio de México México 2da Edición

Constitución Pol/tica de los Estados Unidos Mexicanos. Editores Unidos Mexicanos, S.A. México Edición 2005

Autor: C.P. Efraín Lechuga Santillán Fisco Agenda 2004 Ediciones Fiscales ISEF, S.A. México Trigésima Edición

Autor: Lic. Luis Humberto Delgadillo Gutiérrez Principios de Derecho Tributario Editorial Limusa, S.A. de C.V. México Decimoquinta reimpresión de la tercera edición 2002

Autor: Emilio Margaín Manautou Introducción al Estudio del Derecho Tributario Mexicano. Editorial Porrúa México 16a edición

Autor: CP. José Pérez Chávez CP. Eladio Campero Guerrero CP. Raymundo Fol Olguín Firma Electrónica Avanzada, documentos digitales y comprobantes electrónicos; Tratamiento jurídico y fiscal. Editorial: Tax editores Unidos. S.A. de C.V. México Primera edición 2004

Autor: Instituto Mexicano de Contadores Públicos A.C. La firma y la factura electrónicas. Entorno jurídico, fiscal e informático. Editorial: Colegio de Contadores Públicos de México, A.C. México Primera edición octubre de 2004

CÓDIGO CIVIL FEDERAL Editorial ALCO México 2004

Autor: CP. Javier Belmares Sánchez Bitácora fiscal, básica 2005 Editorial: Sistemas de Información Contable *y* Administrativa Computarizada, S.A. de C. V. (Gasca-Sicco) México Tercera Edición Diciembre de 2004

Resolución Miscelánea Fiscal Actualizada Hasta la 6a. Modificación Publicada en el Diario Oficial de la Federación de 30 de Abril de 2004

Segunda Resolución de Modificaciones a la Resolución Miscelánea Fiscal 2004-2005 Publicada en el Diario Oficial de la Federación de 29 de Junio de 2004

Autor: CP. Baltazar Feregrino Paredes Diccionario de Términos Fiscales 2004 ISR e IMPAC Editorial: I5EF México 2da Edición Abril de 2004

Autor: Jonh Downes Jordan E/liot Goodman Diccionario de Términos de Finanzas e Inversiones. Editorial: Cia. Editorial Continental México Primera edición 2002

Autor: Ramón García-Pelayo y Gross Diccionario Enciclopédico Larousse Tomo I, II y III Ediciones *isrousse* México Tercera Edición

Autor: Lic. Arturo Esquivel Spindola Revista "Notas Fiscales" Grupo Editorial Hess México Número. 105

Autor: Comité de Investigación del lEFA Introducción al Estudio de los Impuestos Editorial: Instituto de Estudios Fiscales y Administrativos A.C. México 2004

Autor: Lic. Arturo Esquivel Spindola Revista "Notas Fiscales" Grupo Editorial Hess México Número. 100

Modificaciones Fiscales 2004 Preguntas y Respuestas Editado por el Servicio de Administración Tributaria México Primera Edición

Tesis: "Presentación de pagos Provisionales de una Sociedad Anónima bajo el nue vo esquema de pagos electrónicos *2002 "* Universidad Nacional Autónoma de México *106/ 21 020/04* Ej. *1* México *2004*

Manual de Usuario de la Aplicación: Solicitud de Certificado Digital (SOLCEDI) SERVICIO DE ADMINISTRACIÓN TRIBUTARIA PROYECTO FIRMA ELECTRÓNICA AVANZADA Noviembre¡ *2004*

www .sat.gob.mx

# **ABREVIATURAS**

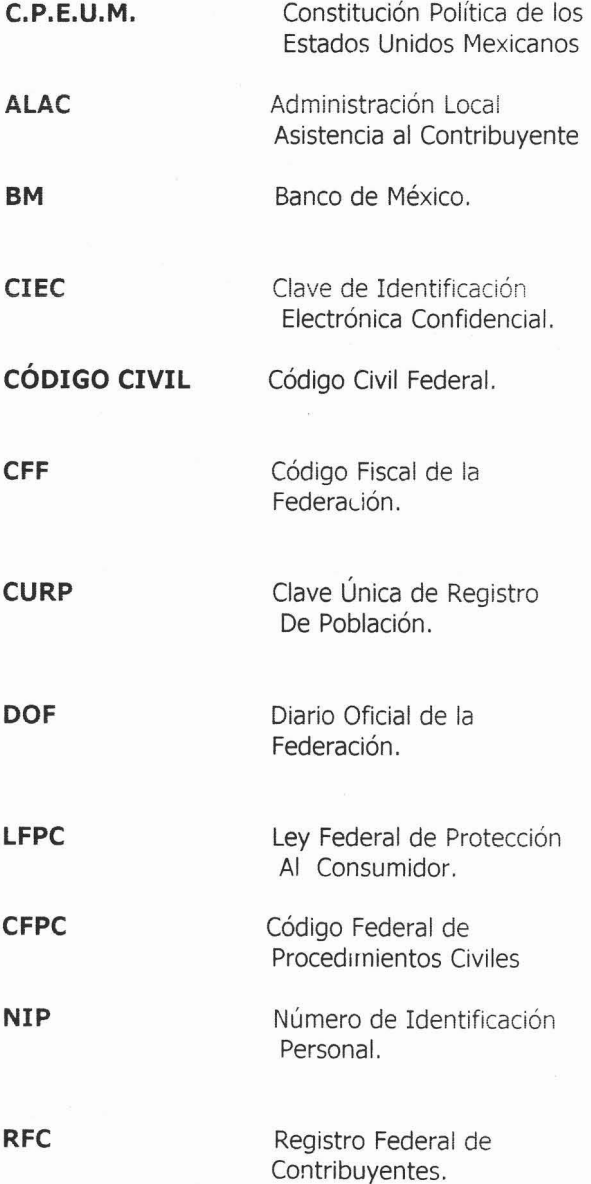

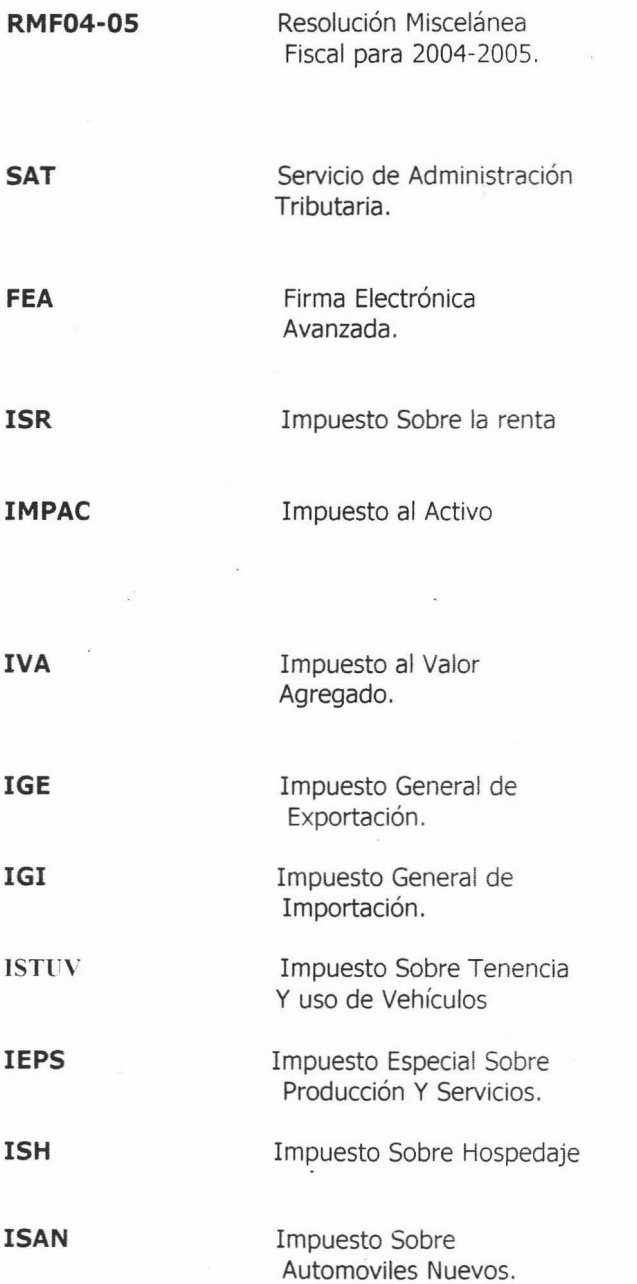

 $\sim$ 

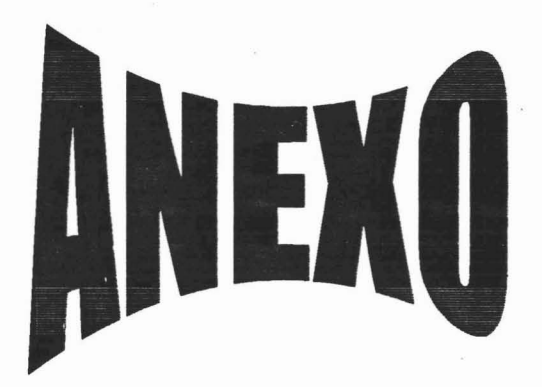

# DIRECTORIO DE MÓDULOS DEL SAT **PARA ASISTENCIA DEL CONTRIBUYENTE**

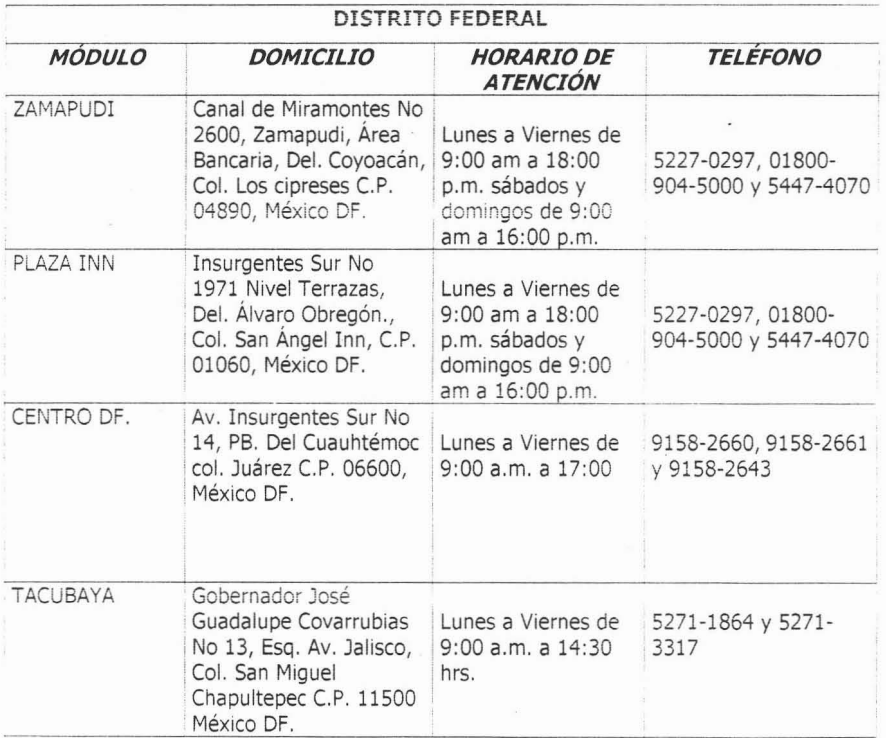

# **DIRECTORIO DE MÓDULOS DEL SAT PARA ASISTENCIA DEL CONTRIBUYENTE**

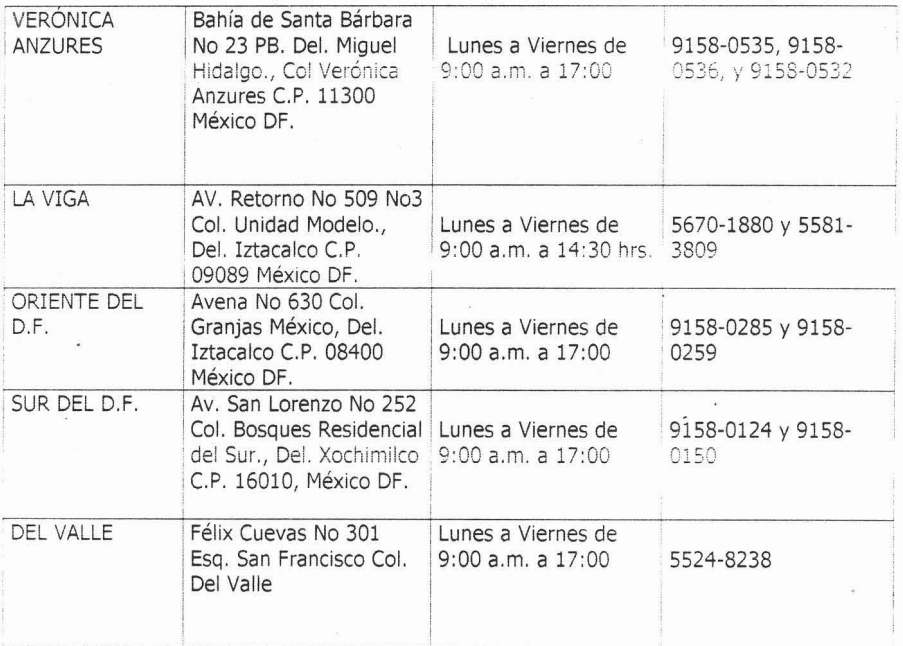

# DIRECTORIO DE MÓDULOS DEL SAT **PARA ASISTENCIA DEL CONTRIBUYENTE**

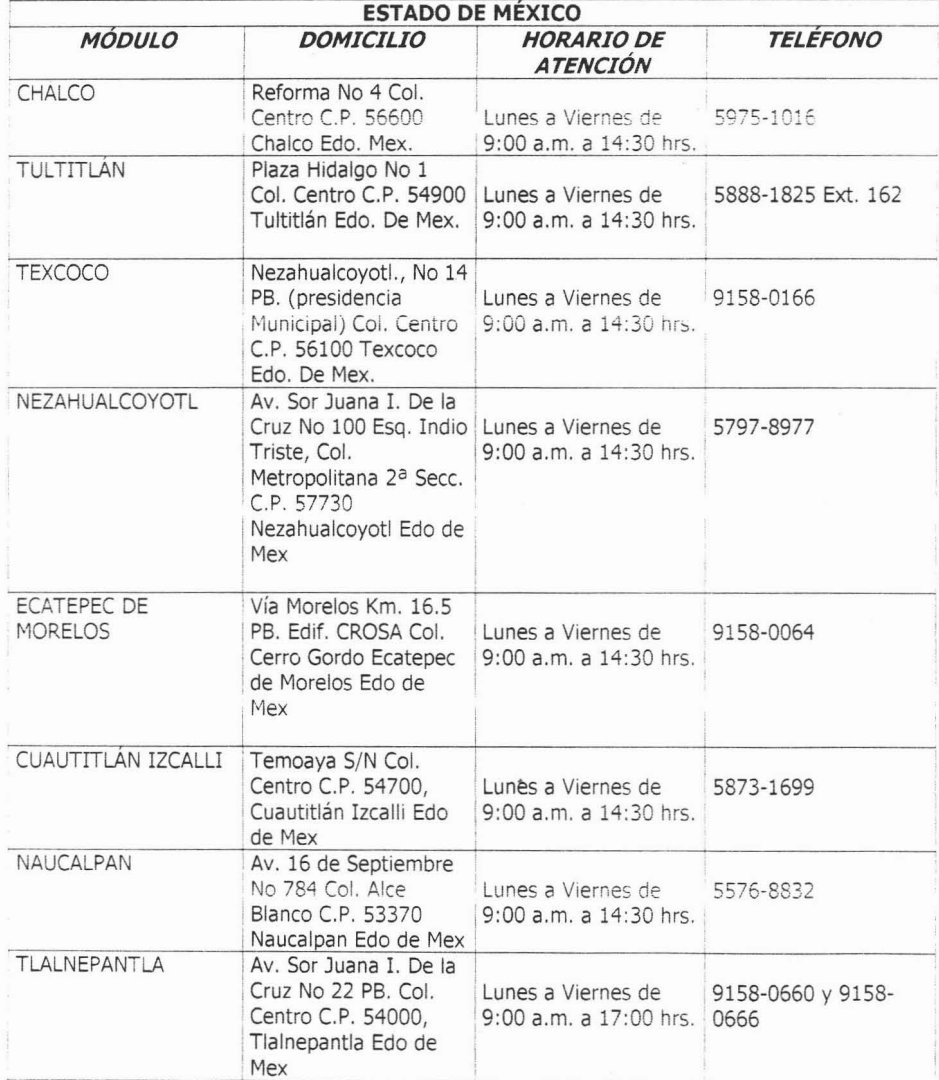